Mastère Hybride Ingénierie du Logiciel et des Systèmes Informatiques

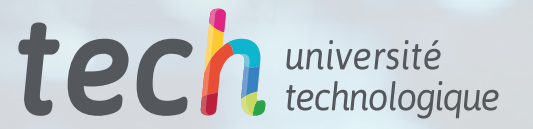

ge.

 $1$ :

 $[0] = group_info \rightarrow small\_block$ 

+ nblocks\*si

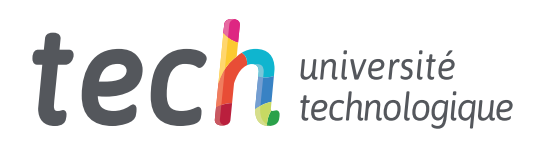

Mastère Hybride Ingénierie du Logiciel et des Systèmes Informatiques

Modalité: Hybride (En ligne + Pratiques Cliniques) Durée: 12 mois Diplôme: TECH Université Technologique Heures de cours: 1.620 h. Accès au site web: [www.techtitute.com/](http://www.techtitute.com/fr/informatique/mastere-hybride/mastere-hybride-ingenierie-logiciel-systemes-informatiques)fr/informatique/mastere-hybride/mastere-hybride-ingenierie-logiciel-systemes-informatiques

# Accueil

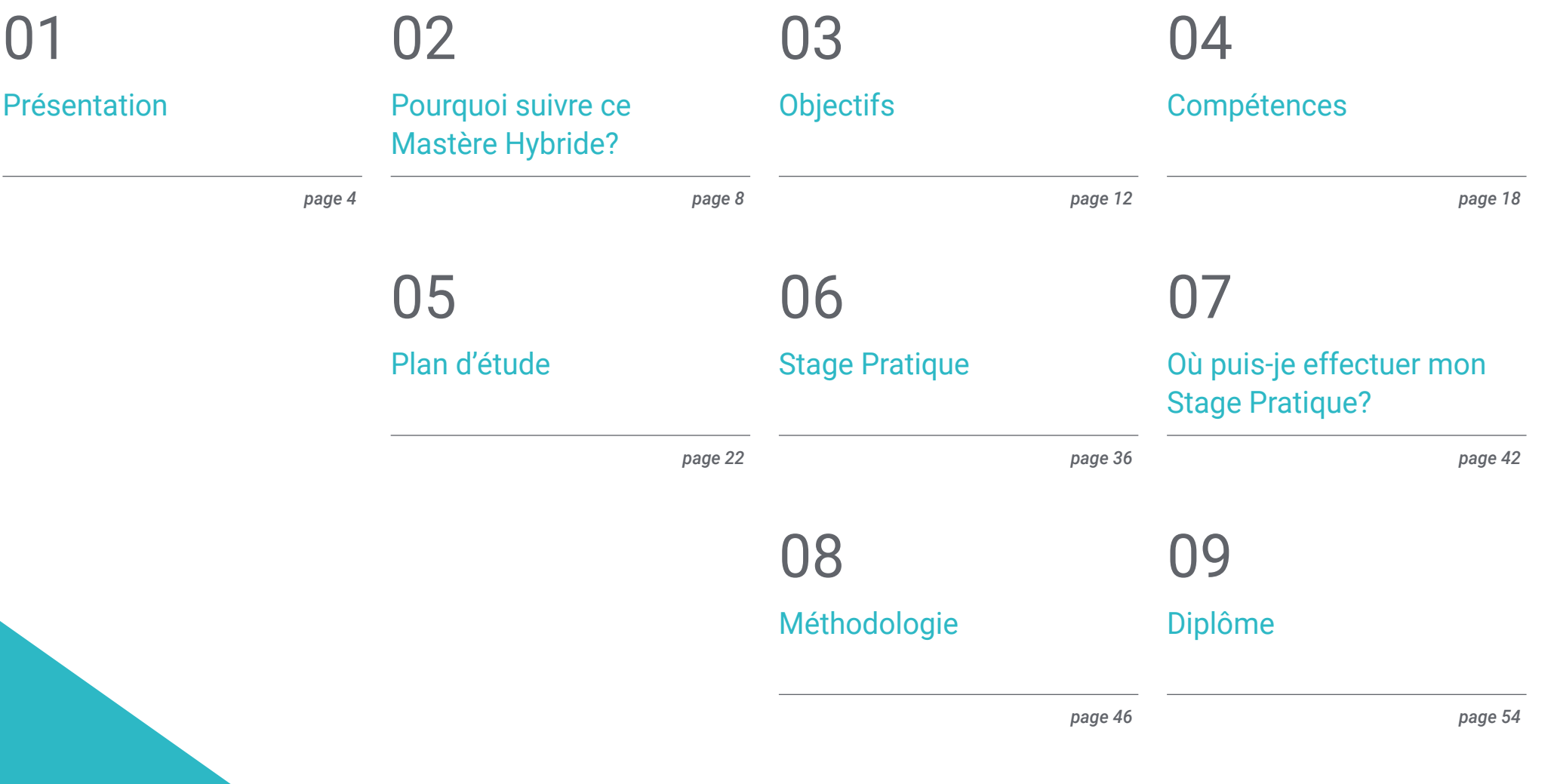

# <span id="page-3-0"></span>Présentation 01

Le Génie Logiciel a connu une énorme évolution au cours des deux dernières décennies. Le développement de systèmes informatiques de plus en plus complexes et performants a favorisé la création d'applications et de programmes adaptés aux besoins de la société, utilisant différents langages et mécanismes, et permettant d'accroître de manière exponentielle la sécurité et la stabilité de leurs structures. Cependant, pour de nombreux professionnels de ce secteur, maîtriser parfaitement les dernières stratégies et se tenir au courant des mises à jour était une tâche difficile jusqu'à ce que TECH décide de lancer cette qualification. Il s'agit d'un programme théorique et pratique multidisciplinaire qui vous permettra non seulement d'élargir vos connaissances de manière spécialisée, mais aussi de perfectionner vos compétences professionnelles grâce à un travail actif dans une entreprise de premier plan du secteur des technologies de l'information.

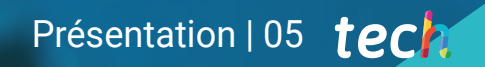

*Un programme multidisciplinaire qui marquera un avant et un après dans votre carrière grâce à l'amélioration de vos compétences professionnelles en tant que spécialiste de l'ingénierie en Logiciel"* 

## terh 06 | Présentation

On pourrait dire que l'objectif de l'ingénierie en Logiciel est de créer des logiciels qui répondent aux besoins de la société et des entreprises dans leur ensemble. Mais elle va plus loin, puisqu'elle permet, grâce à la gestion des bases de données, de réduire les coûts de production, d'accroître la sécurité des systèmes et d'augmenter la qualité des services offerts. Grâce aux progrès de la technologie et au développement de la programmation, il est désormais possible de modéliser des applications dotées de structures sûres et stables à l'aide de différents langages et codes, ce qui fait de cette branche de l'informatique une profession complexe, mais passionnante et très demandée dans la société numérique.

Pour cette raison, et dans le but que les diplômés trouvent dans un seul diplôme le contenu qui leur permet non seulement de se mettre à jour, mais aussi de se spécialiser dans ce domaine de manière pluridisciplinaire, TECH a développé ce Mastère Hybride dans Ingénierie Software et Systèmes Informatiques. Il s'agit d'un programme qui combine 1.500 heures du meilleur contenu théorique avec 3 semaines de formation pratique dans une entreprise de développement de logiciels de premier plan.

Le diplôme comprend un programme 100% en ligne qui aborde les méthodologies, le développement et la qualité dans l'Ingénierie en Logiciel, la gestion de projet, l'informatique web, la gestion de la sécurité et l'administration des serveurs. Tout cela, grâce à des informations sélectionnées par une équipe d'ingénieurs spécialisés qui ont également produit du matériel supplémentaire dans différents formats afin que le diplômé puisse tirer le meilleur parti du contenu.

Vous aurez ensuite l'occasion de suivre une formation pratique dans un centre spécialisé dans le développement de logiciels, où vous participerez activement aux projets en cours de développement. Pendant cette période, un tuteur vous guidera tout au long de l'expérience, garantissant la réalisation d'un plan d'activités qui vous permettra non seulement d'acquérir une connaissance large et spécialisée de l'état actuel de la profession, mais aussi de perfectionner vos compétences et vos capacités de manière exponentielle et en fonction des exigences de la demande actuelle sur le marché du travail.

Ce Mastère Hybride en Ingénierie du Logiciel et des Systèmes Informatiques contient le programme scientifique le plus complet et le plus actuel du marché. Les principales caractéristiques sont les suivantes:

- Développement de plus de 100 études de cas présentées par des professionnels de l'ingénierie informatique ayant une grande expérience de la gestion de projets software
- Son contenu graphique, schématique et éminemment pratique, qui vise à fournir une information et une assistance actualisées sur les disciplines essentielles à la pratique professionnelle
- Évaluation et détection des vulnérabilités dans les applications en ligne, connaissance des politiques et des normes de sécurité, manipulation des technologies des services web, atténuation et confinement des incidents liés aux services web, etc.
- Le tout sera complété par des cours théoriques, des questions à l'expert, des forums de discussion sur des sujets controversés et un travail de réflexion individuel
- Les contenus sont disponibles à partir de tout appareil fixe ou portable doté d'une connexion internet
- En outre, vous pourrez effectuer un stage de trois semaines dans une prestigieuse société de développement de software

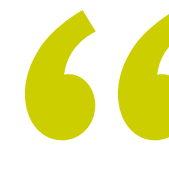

*Vous pourrez étudier tout le contenu théorique 100% en ligne et avec un emploi du temps totalement personnalisé, de sorte que vous pourrez le combiner avec n'importe quelle autre activité sans aucun problème"*

## Présentation | 07 tech

*La sécurité sur le web n'a jamais été aussi importante. Avec ce Mastère Hybride, vous apprendrez en détail les meilleurs outils pour garantir des applications inviolables et stables"* 

Dans cette proposition de Mastère Hybride, de nature professionnelle et de modalité d'apprentissage hybride, le programme est destiné à mettre à jour les professionnels de l'ingénierie informatique spécialisé dans le développement de logiciels, et qui exigent un haut niveau de qualification. Les contenus sont basés sur les dernières données scientifiques et sont orientés de manière didactique pour intégrer les connaissances théoriques dans la pratique Informatique et les éléments théoriques-pratiques faciliteront l'actualisation des connaissances et permettront la prise de décision dans situations complexes.

Grâce à leur contenu multimédia développé avec les dernières technologies éducatives, ils permettront au professionnel de l'informatique de s'occuper de l'apprentissage situé et contextuel, c'est-à-dire un environnement simulé qui fournira un apprentissage immersif programmé pour s'entraîner dans des situations réelles. La conception de ce programme est basée sur l'Apprentissage par les Problèmes, grâce auquel le médecin devra essayer de résoudre les différentes situations de pratique professionnelle qui se présentent tout au long du cours. Pour ce faire, vous bénéficierez de l'aide d'un nouveau système vidéo interactif réalisé par des experts reconnus.

*Vous aurez accès à des études de cas sur l'évaluation des risques dans le cadre de l'audit informatique, ce qui vous permettra de connaître les tests les plus efficaces et les outils de soutien appropriés pour chaque type de projet.*

*Une option multidisciplinaire et intensive pour apprendre tout ce qu'il faut savoir pour gérer le protocole HTTP sur plusieurs serveurs.*

## <span id="page-7-0"></span>Pourquoi suivre ce Mastère Hybride? 02

L'Ingénierie en Logiciel offre d'innombrables possibilités d'emploi: de la programmation des systèmes de navigation sur les navires et les avions à la conception de progiciels de traitement de texte, parmi les milliers d'options qu'il offre. Pour cette raison, et en raison des connaissances techniques et pratiques requises par son activité, TECH a développé le programme idéal pour se spécialiser dans ce domaine de manière multidisciplinaire. Grâce à ce Mastère Hybride, le diplômé pourra travailler sur la connaissance des principales stratégies de gestion des systèmes informatiques, en acquérant, en outre, une maîtrise exhaustive de ses outils avec un séjour de 3 semaines dans une entreprise leader sur la scène internationale.

Pourquoi suivre ce Mastère Hybride? | 09 tech

*Une expérience multidisciplinaire du plus haut niveau avec laquelle vous atteindrez sans aucun doute votre apogée professionnelle dans la gestion de la sécurité des principaux systèmes informatiques"*

## tech 10 | Pourquoi suivre ce Mastère Hybride?

#### 1. Actualisation des technologies les plus récentes

TECH est un pionnier dans l'ensemble du panorama universitaire en ligne pour son utilisation d'outils didactiques de pointe, dans le but de faire de ses expériences les meilleures et les plus dynamiques. Pour cette raison, et afin de poursuivre dans la même voie d'innovation, elle exige que ses centres de pratique soient à la pointe de la technologie et des stratégies de leur secteur, afin que les diplômés puissent actualiser leur pratique d'une manière nouvelle et intensive basée sur les avancées les plus significatives de leur profession.

#### 2. Exploiter l'expertise des meilleurs spécialistes

Les professionnels qui accompagneront le diplômé pendant les 12 mois de formation théorique et pratique ont une vaste expérience de la gestion des systèmes informatiques. Vous pourrez contextualiser les informations contenues dans le syllabus à travers les anecdotes de ces experts, ce qui vous motivera à comprendre les problèmes à résoudre, ainsi qu'à prendre des décisions sur les stratégies à suivre dans certains cas.

#### 3. Combiner les meilleures théories avec les pratiques les plus modernes

Ce Mastère Hybride combine idéalement des informations théoriques et pratiques, offrant au diplômé l'opportunité d'accéder à une expérience académique multidisciplinaire inégalée. Ils peuvent ainsi élargir leurs connaissances d'une manière spécialisée et actualisée, avec la motivation et la sécurité de terminer le cours par un séjour au cours duquel ils pourront les appliquer et en tester l'efficacité.

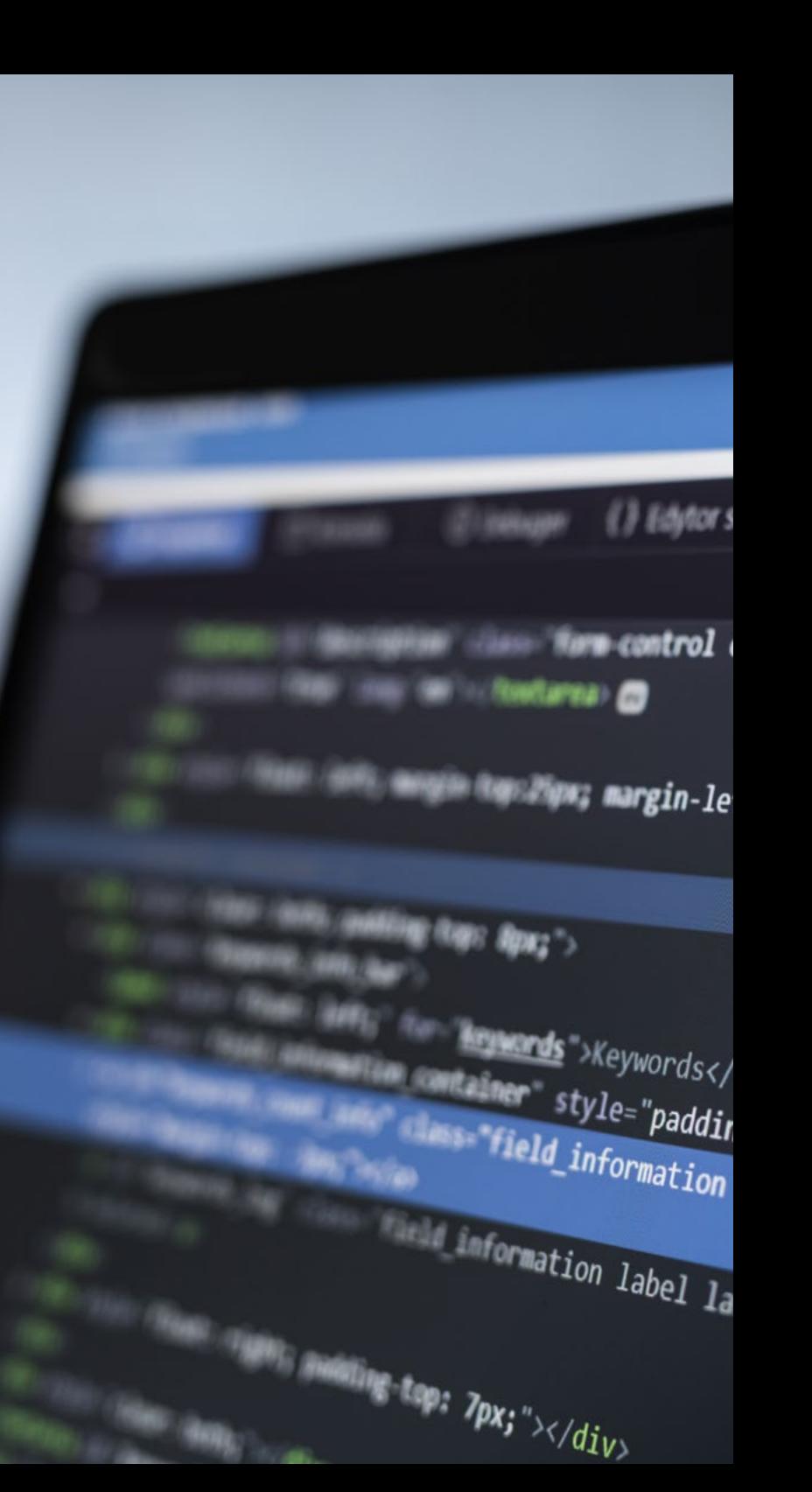

## Pourquoi suivre ce Mastère Hybride? | 11 **fech**

#### @ Wydajność tvlów

description" style="claure Mail!

ft: 5px;"></**div**»

 $\mathcal{I}$ abe $\mathcal{I}_\geqslant$ label-definition bel-default file

#### 4. Élargir les frontières de la connaissance

Le syllabus de ce programme a été conçu selon les directives de l'équipe enseignante qui, composée de professionnels du secteur également actifs, sait quels sont les aspects que le diplômé doit maîtriser pour réussir sur le marché de l'ingénierie software. Ainsi, TECH garantit l'accès à une expérience académique illimitée qui permettra sans aucun doute aux étudiants de dépasser leurs attentes les plus ambitieuses en seulement 12 mois.

#### 5. Élargir les frontières de la connaissance

Le stage pratique de ce Mastère Hybride peut être effectué dans des entreprises internationales. Grâce à cela, le diplômé peut obtenir une vision critique, exhaustive et diversifiée de la réalité de l'ingénierie informatique dans différentes parties du monde, contribuant ainsi à une spécialisation complète et multidisciplinaire parfaitement applicable dans n'importe quel pays.

66

*Vous serez en immersion totale dans le centre de votre choix"*

# <span id="page-11-0"></span>**Objectifs** 03

Le maniement des Systèmes Informatiques exige une connaissance large et exhaustive<br>de cea derniers. Cest pour cette raison que TCH is développé ce Mastere Hybride dans<br>qui comperations seulement un programme complet et dyn de ces derniers. C'est pour cette raison que TECH a développé ce Mastère Hybride dans le but de donner aux diplômés l'accès au meilleur programme du panorama académique, qui comprend non seulement un programme complet et dynamique, mais aussi les outils pédagogiques les plus avancés qui leur permettent de développer leurs compétences d'une manière théorique et pratique. Ainsi, en moins d'un an, vous serez devenu un spécialiste du Génie Logiciel.

if (settings)

name.com

Date

set

Objectifs | 13 tech

SUEILS . FORMAT (etr. getDateles *logiciel et un expert dans la conception et la création de systèmes informatiques, ce programme vous permettra de dépasser vos attentes"*

Inglsetting ("d")

comn'

## tech 14 | Objectifs

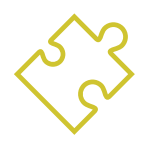

## Objectif général

 Cette Formation Pratique a été développée dans le but que le diplômé acquière non seulement de nouvelles connaissances liées aux derniers développements dans le secteur de l'Ingénierie du Logiciel et des Systèmes Informatiques, mais aussi qu'il améliore ses compétences dans l'utilisation des nouvelles technologies et des nouveaux logiciels. En outre, vous disposerez des connaissances nécessaires pour traiter les données générées dans le cadre de votre activité de manière professionnelle, optimale et efficace

> *Vous apprendrez le langage et la syntaxe PHP avancés, en utilisant XAMPP pour tester la génération de contenu HTML"*

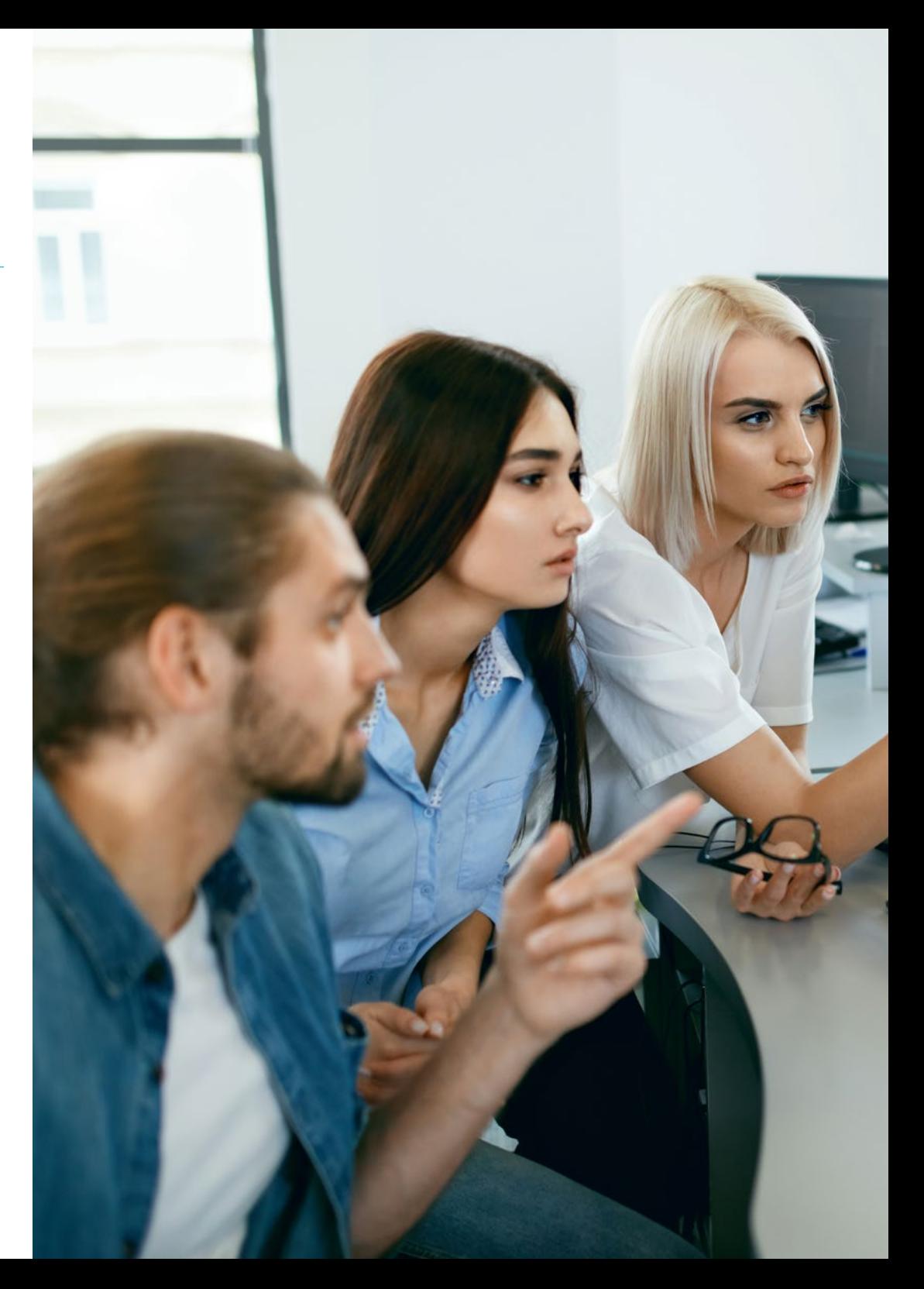

## Objectifs | 15 tech

# Objectifs spécifiques

#### Module 1. Méthodologies, Développement et Qualité du Génie Logiciel

- Connaître les bases du développement de Software, ainsi que l'ensemble des règles ou principes d'éthique et de responsabilité professionnelle pendant et après le développement
- Comprendre le processus de développement de logiciels, sous les différents modèles de programmation et le paradigme de la programmation axé sur l'objet
- Comprendre les différents types de modélisation d'applications et les modèles de conception dans le langage unifié de modélisation (UML)
- Acquérir les connaissances nécessaires pour l'application correcte des méthodologies agiles dans le développement de logiciels, telle que Scrum
- Connaître la méthodologie de développement *Lean* pour discriminer les activités qui n'apportent pas de valeur ajoutée au processus, afin d'obtenir un logiciel de meilleure qualité

#### Module 2. Gestion de Projets de Software

- Connaître les concepts fondamentaux et le cycle de vie de la gestion de projets
- Ce programme permet Comprendre les différentes étapes de la Gestion de Projets, telles que le lancement, la planification, la gestion des *Stakeholders* et le champ d'action, de manière intensive
- Apprendre à élaborer un calendrier de gestion du temps, de développement budgétaire et de gestion des risques
- Comprendre le fonctionnement de la gestion de la qualité dans les projets, la planification, l'assurance, le contrôle, les concepts statistiques et les outils disponibles
- Comprendre le fonctionnement des processus d'approvisionnement, d'exécution, de surveillance, de contrôle et de clôture d'un projet
- Acquérir les connaissances essentielles relatives à la responsabilité professionnelle découlant de la gestion de projets

#### Module 3. Plateformes de développement de logiciels

- Comprendre les différentes plates-formes de développement de software
- Acquérir les connaissances nécessaires au développement d'applications et d'interfaces graphiques dans les langages Java et NET
- Connaître les techniques nécessaires pour déboguer et tester les développements réalisés
- Apprendre les environnements de développement d'applications mobiles Android et les processus de débogage et de publication processus de débogage et de publication
- Comprendre le développement d'applications basées sur l'informatique en nuage et déterminer les procédures correctes pour sa mise en œuvre
- Maîtriser les concepts, services et outils de base de la plateforme Google *Clouds*

#### Module 4. Informatique client web

- Comprendre le processus de création de contenu Web à l'aide du langage de balisage HTML
- Comprendre les procédures et les techniques pour améliorer l'apparence d'un document écrit en HTML
- Connaître l'évolution du langage JavaScript
- Acquérir les connaissances nécessaires au développement d'applications web côté client
- Développer des applications de structures complexes, en utilisant les différentes procédures, fonctions et objets qui intègrent le JavaScript
- Apprendre à utiliser l'interface de programmation DOM pour les documents HTML et XML, afin de modifier leur structure, leur style et leur contenu
- Comprendre l'utilisation du flux piloté par les événements et *Listeners*, ainsi que l'utilisation de la boîte à outils moderne et des systèmes d'intégration
- Comprendre le concept d'utilisabilité du web, ses avantages, ses principes, ses méthodes et ses techniques pour rendre un site web utilisable par l'utilisateur
- Connaître l'accessibilité du web, son importance dans les plateformes numériques d'aujourd'hui, les méthodologies, les normes, les standards et déterminer les échelles de conformité

## tech 16 Objectifs

#### Module 5. L'informatique des serveurs web

- Comprendre les concepts de base, intermédiaires et avancés du langage PHP pour la mise en œuvre d'applications côté serveur
- Acquérir les connaissances nécessaires pour la modélisation des données, les relations, les clés et les normalisations
- Comprendre la construction du modèle logique de données, la spécification des tables, des colonnes, des clés et des dépendances ainsi que les connaissances nécessaires à la manipulation physique des données, les types de fichiers, les modes d'accès et leur organisation
- Apprendre à intégrer des applications développées en PHP avec les bases de données MariaDB et MySql
- Maîtriser le processus d'interaction avec le client en utilisant des: formulaires, des *Cookies* et de la gestion des sessions
- Comprendre l'architecture logicielle du modèle Vue Contrôleur (MVC) qui sépare les données d'une application, l'interface utilisateur et la logique de contrôle en trois composants distincts
- Acquérir les compétences nécessaires à l'utilisation des services web, en utilisant XML, SOA et REST

#### Module 6. Gestion de la sécurité

- Comprendre le processus de sécurité de l'information, ses implications sur la confidentialité, l'intégrité, la disponibilité et les coûts économiques
- Apprendre à utiliser les bonnes pratiques de sécurité dans la gestion des services de technologie de l'information
- Acquérir les connaissances nécessaires à la certification adéquate des processus de sécurité
- Comprendre les mécanismes et les méthodes d'authentification pour le contrôle d'accès, ainsi que le processus d'audit d'accès
- Comprendre les mécanismes d'authentification et les méthodes de contrôle d'accès, ainsi que le processus d'audit d'accès
- Découvrez les plans de continuité des activités, leurs phases et le processus de maintenance
- Connaître les procédures pour la protection correcte de l'entreprise par le biais de réseaux DMZ, l'utilisation de systèmes de détection d'intrusion et d'autres méthodologies

#### Module 7. Sécurité du Logiciel

- Comprendre les problèmes liés à la sécurité des softwares, leurs vulnérabilités et la manière dont ils sont classés
- Comprendre les principes de conception, les méthodologies et les normes en matière de sécurité du Software
- Comprendre l'application de la sécurité dans les différentes phases du cycle de vie des softwares
- Acquérir les connaissances nécessaires pour le codage sécurisé des logiciels et ses techniques de validation
- Assimiler les méthodologies et les processus permettant de garantir la sécurité lors du développement et de la fourniture de services en nuage
- Comprendre les principes fondamentaux de la Cryptologie et les différentes techniques de cryptage qui existent aujourd'hui

#### Module 8. Administration des Serveurs Web

- Connaître le concept, le fonctionnement, l'architecture, les ressources et le contenu d'un serveur web
- Comprendre le fonctionnement, la structure et la manipulation du protocole HTTP
- Assimiler le concept d'architectures distribuées sur plusieurs serveurs
- Maîtriser le fonctionnement d'un serveur d'application et d'un serveur proxy
- Analyser les différents serveurs web qui ont le vent en poupe sur le marché actuel
- Comprendre le processus des statistiques d'utilisation et de l'équilibrage de la charge sur les serveurs web
- Acquérir les connaissances nécessaires à l'installation, l'administration, la configuration et la sécurité du serveur web Microsoft *Internet Information Services* (IIS) ainsi que du serveur web libre Apache

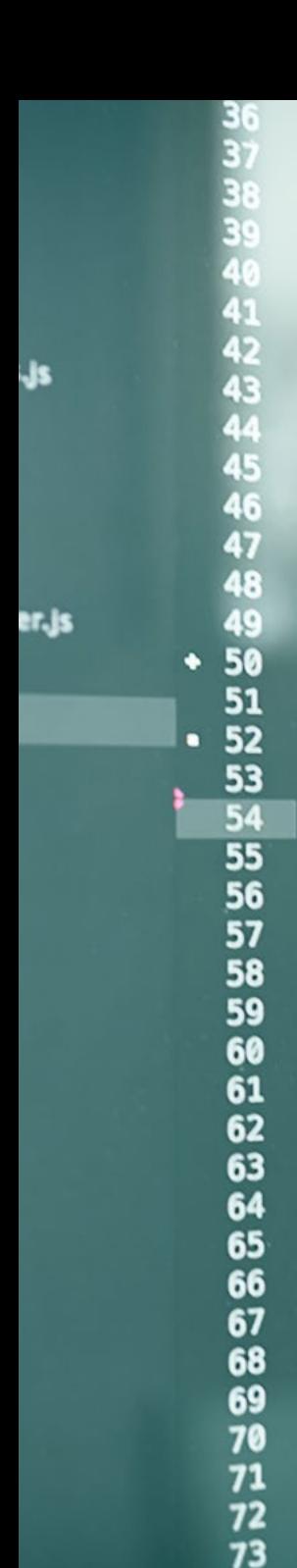

Searchbar.protot bindInput: functy var input  $var$  hist = this. **Mrchilistory;**  $var$  self = this input.on("keydown", function(e)  $i$  //escape<br>  $i$  **f** (e.keyCode = 27) { // this is a new line self.deactivate(true); return; // this is a modified line if  $(e \cdot keyCode == 13)$  { e.stopImmediatePropagation(); e.preventDefault(); self.search(); self.deactivate(); return; //up/down  $\frac{1}{1}$  (e. keyCode == 38 | | e. keyCode == 40) { e.preventDefault(); e.preventuerauccompagation();<br>e.stopImmediatePropagation(); e.stopImmediateriopay {  $//$  up<br>if (e.keyCode = 38) {  $//$  up  $\frac{1}{100}$  (e.keyCode == 307 )<br> $\frac{1}{200}$  show previous search query if (hist.currentIndex = hist.history.<br>if (hist.currentIndex = hist.history.  $\begin{array}{rcl} \text{f (hist.currentIndex = nusc.\textit{volume})} \\ \text{hist. temporaryQuery = input.value} \end{array}$ hist.temporaryQuery = input.temporaryQuery = hist.html  $\frac{1}{15}$  (hist.temporaryQuery = hist.his f (hist.temporarycom)<br>hist.currentIndex-; ¥  $\sim$ 2. Index minimalization

## Objectifs | 17 tech

#### Module 9. Audit de sécurité

- Acquérir les connaissances nécessaires à la bonne exécution du processus d'audit et de contrôle informatique interne
- Comprendre les processus à mettre en œuvre pour l'audit de sécurité des systèmes et des réseaux
- Comprendre les différents outils de support, les méthodologies et l'analyse subséquente lors de l'audit de sécurité de l'internet et des appareils mobiles
- Apprendre les propriétés et les facteurs d'influence qui conditionnent les risques d'entreprise et déterminer la mise en œuvre correcte d'une gestion des risques appropriée
- Apprendre les mesures d'atténuation des risques ainsi que les méthodologies pour la mise en œuvre d'un Système de Gestion de la Sécurité de l'Information et les réglementations et normes à utiliser
- Comprendre les procédures de réalisation des audits de sécurité, leur traçabilité et la présentation des résultats

#### Module 10. Sécurité des Applications Online

- Acquérir les connaissances nécessaires pour évaluer et détecter les vulnérabilités des applications online
- Comprendre les politiques et les normes de sécurité à appliquer dans les applications online
- Comprendre les procédures à utiliser lors du développement d'applications web et leur validation ultérieure par des analyses et des tests de sécurité
- Apprendre les mesures de sécurité pour le déploiement et la production d'applications web
- Comprendre les concepts, fonctions et technologies à appliquer en matière de sécurité des services web, ainsi que des tests de sécurité et des mesures de protection
- Assimiler les procédures de réalisation de Hacking éthique, analyse de malware et criminalistique
- Connaître les mesures d'atténuation et de contention des incidents concernant les services web
- Acquérir les connaissances nécessaires à la mise en œuvre des techniques de meilleures pratiques pour le développement et la mise en œuvre d'applications en ligne, ainsi que les erreurs les plus courantes

TA Column 1

# <span id="page-17-0"></span>Compétences 04

En complétant ce Mastère Hybride, les diplômés acquerront une série de compétences professionnelles qui leur permettront de se démarquer dans le domaine du Génie Logiciel. Non seulement vous aurez une connaissance approfondie de la gestion et de la création de projets informatiques, mais vous serez en mesure d'affiner vos compétences et vos capacités par la pratique, en résolvant des problèmes complexes dans le monde réel et en développant des stratégies pour l'informatique, la programmation et l'évaluation d'applications, que vous pourrez ensuite ajouter à votre CV.

*Au cours de ce Mastère Hybride, vous développerez une connaissance spécialisée des politiques et des normes de sécurité à appliquer aux applications en ligne"* 

## tech 20 | Compétences

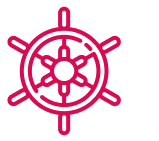

### Compétences générales

- Concevoir, gérer et mettre en œuvre des projets de Ingénierie Software et Systèmes Informatiques
- Comprendre les différents types de modélisation d'application et les modèles de conception dans le langage de modélisation unifié (UML)

*Le cours de ce programme vous donnera les clés pour maîtriser le développement de logiciels, pour vérifier la qualité des différents programmes et pour identifier les erreurs qu'ils peuvent présenter dans leur structure programmatique"* 

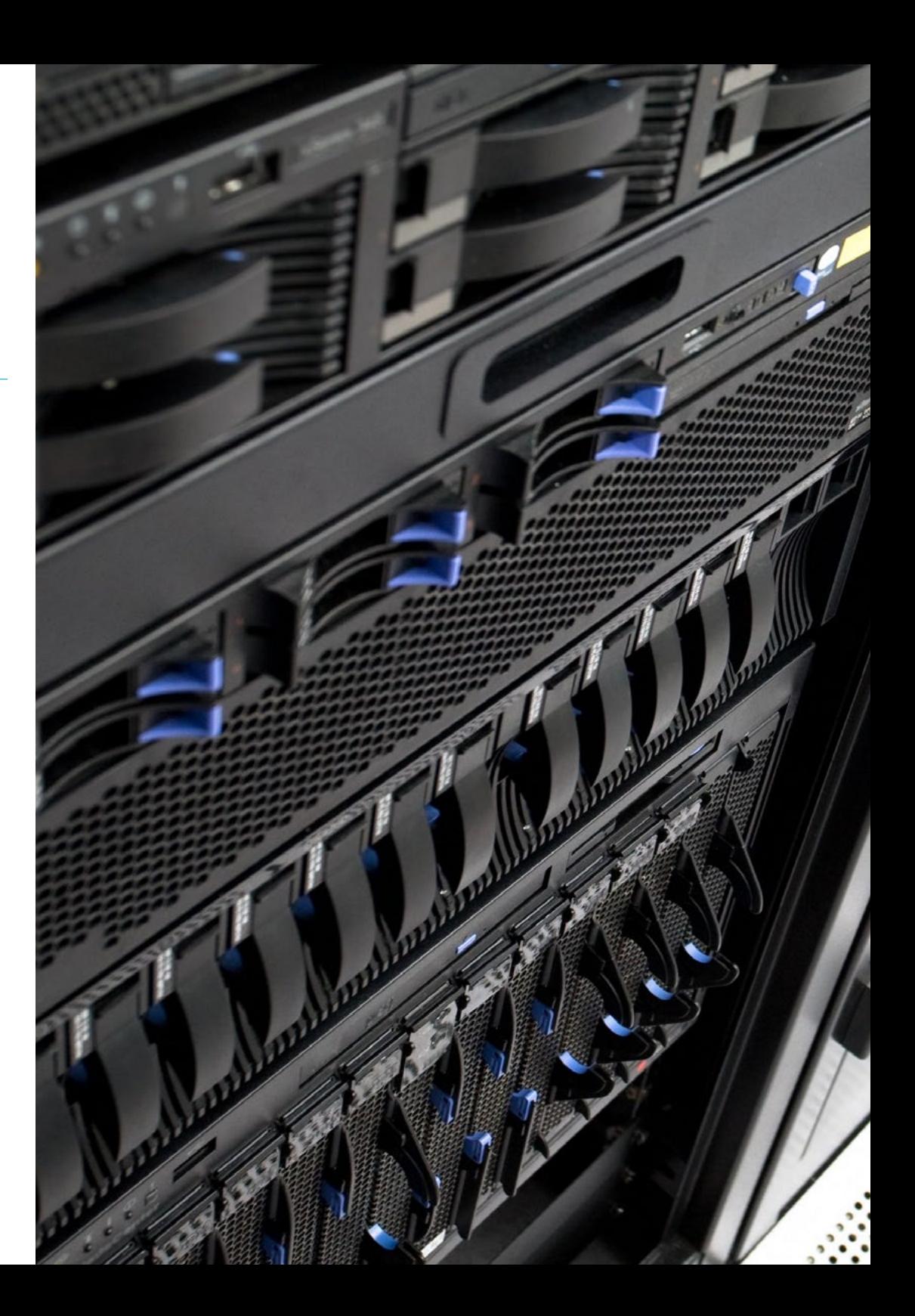

## Compétences | 21 tech

### Compétences spécifiques

- Comprendre le fonctionnement de la gestion de la qualité dans les projets, la planification, l'assurance, le contrôle, les concepts statistiques et les outils disponibles
- Utiliser les connaissances nécessaires au développement d'applications et d'interfaces graphiques dans les langages Java et .NET
- Comprendre les procédures et les techniques pour améliorer l'apparence d'un document écrit en HTML
- Maîtriser le processus d'interaction avec le client en utilisant des: formulaires, des cookies et de la gestion des sessions
- Comprendre les mécanismes et les méthodes d'authentification pour le contrôle d'accès, ainsi que le processus d'audit d'accès
- Comprendre l'application de la sécurité dans les différentes phases du cycle de vie des softwares
- Connaître le concept, le fonctionnement, l'architecture, les ressources et le contenu d'un serveur web
- Comprendre les différents outils de support, les méthodologies et l'analyse subséquente lors de l'audit de sécurité de l'internet et des appareils mobiles
- Comprendre les politiques et les normes de sécurité à appliquer dans les applications online

## <span id="page-21-0"></span>Plan d'étude 05

Pour développer le contenu de ce programme, TECH a pris en compte deux aspects fondamentaux: d'une part, les exigences et les spécifications de l'ingénierie informatique actuelle et, d'autre part, les recommandations d'une équipe d'experts du secteur. Toutes les informations recueillies ont été adaptées à la méthodologie du réapprentissage *Relearning*, dont le centre est un pionnier. Grâce à cette stratégie d'enseignement, à l'exhaustivité de son programme et à la qualité et la variété du matériel complémentaire que les diplômés trouveront sur le Campus Virtuel, ce diplôme marquera un avant et un après dans leur carrière professionnelle.

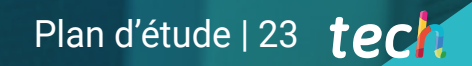

*Un programme conçu pour vous donner les connaissances les plus avancées et les plus récentes en Hépatologie en seulement 12 mois"*

## tech 24 | Plan d'étude

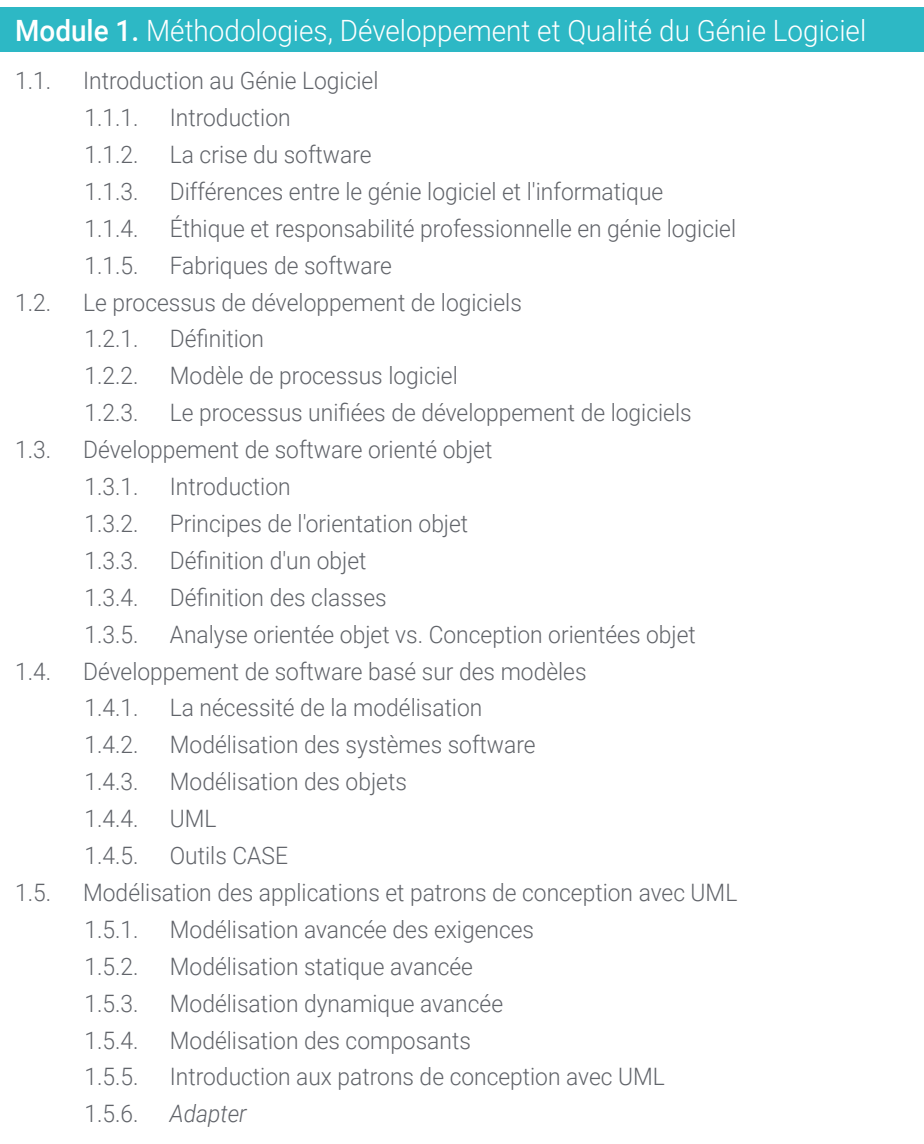

- 1.5.7. *Factory*
- 1.5.8. *Singleton*
- 1.5.9. *Strategy*
- 1.5.10. *Composite*
- 1.5.11. *Façade*
- 1.5.12. *Observer*
- 1.6. Ingénierie dirigée par les modèles
	- 1.6.1. Introduction
	- 1.6.2. Métamodélisation des systèmes
	- 1.6.3. MDA
	- 1.6.4. DSL
	- 1.6.5. Raffinements de modèles avec OCL
	- 1.6.6. Transformations de modèles
- 1.7. Ontologies en ingénierie software
	- 1.7.1. Introduction
	- 1.7.2. Ingénierie ontologique
	- 1.7.3. Application des ontologies en Ingénierie Software
- 1.8. Méthodologies agiles pour le développement logiciel, *Scrum*
	- 1.8.1. Qu'est-ce que l'agilité dans le Software?
	- 1.8.2. Le manifeste Agile
	- 1.8.3. La feuille de route d'un projet agile
	- 1.8.4. Le *Product Owner*
	- 1.8.5. Histoires d'utilisateur
	- 1.8.6. Planification et estimation agiles
	- 1.8.7. Mesures dans le développement agile
	- 1.8.8. Introduction à *Scrum*
	- 1.8.9. Rôles
	- 1.8.10. Le *Product Backlog*
	- 1.8.11. Le *Sprint*
	- 1.8.12. Réunions

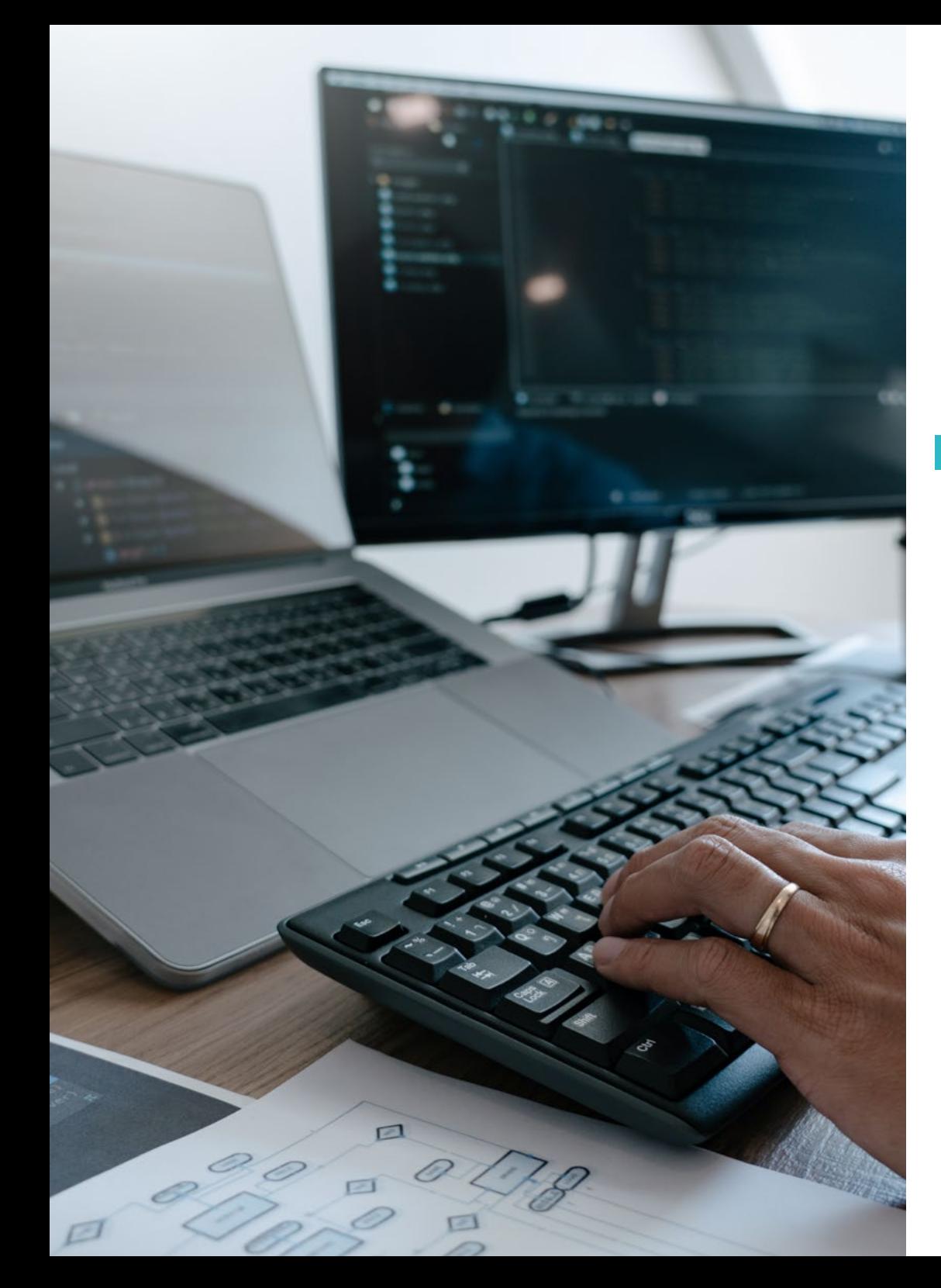

## Plan d'étude | 25 tech

- 1.9. La méthodologie de développement logiciel *Lean*
	- 1.9.1. Introduction
	- 1.9.2. *Kanban*
- 1.10. Qualité et amélioration des processus logiciels
	- 1.10.1. Introduction
	- 1.10.2. Mesure du software
	- 1.10.3. Test du software
	- 1.10.4. Modèle de qualité de processus logiciel: CMMI

#### Module 2. Gestion de Projets de Software

- 2.1. Concepts fondamentaux de la gestion de projet et le cycle de vie de la gestion de projet
	- 2.1.1. Qu'est-ce qu'un projet?
	- 2.1.2. Méthodologie commune
	- 2.1.3. Qu'est-ce que la gestion/leadership de projet?
	- 2.1.4. Qu'est-ce qu'un plan de projet?
	- 2.1.5. Bénéfices
	- 2.1.6. Cycle de vie d'un projet
	- 2.1.7. Groupes de processus ou cycle de vie de la gestion de projet
	- 2.1.8. La relation entre les groupes de processus et les domaines de connaissances
	- 2.1.9. Relations entre le cycle de vie du produit et du projet
- 2.2. Initiation et planification
	- 2.2.1. De l'idée au projet
	- 2.2.2. Élaboration de la charte du projet
	- 2.2.3. Réunion de lancement du projet
	- 2.2.4. Tâches, connaissances et compétences dans le processus de démarrage
	- 2.2.5. Le plan de projet
	- 2.2.6. Développement du plan de base. Étapes
	- 2.2.7. Tâches, connaissances et compétences dans le processus de planification

## terh 26 | Plan d'étude

- 2.3. Gestion des *stakeholders* et du champ d'application
	- 2.3.1. Identifier les parties prenantes
	- 2.3.2. Développer le plan de gestion des parties prenantes
	- 2.3.3. Gérer l'engagement des parties prenantes
	- 2.3.4. Suivre l'engagement des parties prenantes
	- 2.3.5. Objectif du projet
	- 2.3.6. La gestion de la portée et son plan
	- 2.3.7. Recueillir les besoins
	- 2.3.8. Définir l'énoncé de la portée
	- 2.3.9. Créer l'OTP
	- 2.3.10. Vérifier et contrôle de la portée
- 2.4. Élaboration du calendrier
	- 2.4.1. La gestion du temps et son plan
	- 2.4.2. Définir les activités
	- 2.4.3. Établir la séquence des activités
	- 2.4.4. Estimation des ressources pour les activités
	- 2.4.5. Estimation de la durée des activités
	- 2.4.6. Élaboration du calendrier et calcul du chemin critique
	- 2.4.7. Contrôle des horaires
- 2.5. Élaboration du budget et réponse aux risques
	- 2.5.1. Estimation des coûts
	- 2.5.2. Élaboration du budget et de la courbe en S
	- 2.5.3. Contrôle des coûts et méthode de la valeur acquise
	- 2.5.4. Concepts de risque
	- 2.5.5. Comment faire une analyse de risque
	- 2.5.6. L'élaboration du plan d'intervention
- 2.6. Gestion de la qualité
	- 2.6.1. Planification de la qualité
	- 2.6.2. Assurance de la qualité
	- 2.6.3. Contrôle de la qualité
	- 2.6.4. Concepts statistiques fondamentaux
	- 2.6.5. Outils de la gestion de la qualité
- 2.7. Communication et ressources humaines
	- 2.7.1. Planification de la gestion des communications
	- 2.7.2. Analyse des besoins en communication
	- 2.7.3. Technologie des communications
	- 2.7.4. Modèles de communication
	- 2.7.5. Méthodes de communication
	- 2.7.6. Plan de Gestion de la communication
	- 2.7.7. Gestion des communications
	- 2.7.8. Gestion des ressources humaines
	- 2.7.9. Principaux acteurs et leurs rôles dans les projets
	- 2.7.10. Types d'organisations
	- 2.7.11. Organisation par projet
	- 2.7.12. L'équipe de travail
- 2.8. Approvisionnement
	- 2.8.1. Le processus de passation de marchés
	- 2.8.2. Planification
	- 2.8.3. Recherche de fournisseurs et appels d'offres
	- 2.8.4. Attribution du contrat
	- 2.8.5. Administration du contrat
	- 2.8.6. Contrats
	- 2.8.7. Types de contrats
	- 2.8.8. Négociation de contrats
- 2.9. Exécution, suivi contrôle et clôture
	- 2.9.1. Les groupes de processus
	- 2.9.2. Mise en œuvre du projet
	- 2.9.3. Suivi et contrôle des projets
	- 2.9.4. Clôture du projet
- 2.10. Responsabilité professionnelle
	- 2.10.1. Responsabilité professionnelle
	- 2.10.2. Caractéristiques de la responsabilité sociale et professionnelle
	- 2.10.3. Code d'éthique du chef de projet
	- 2.10.4. Responsabilité vs. PMP®
	- 2.10.5. Exemples de responsabilité
	- 2.10.6. Avantages de la professionnalisation

## Plan d'étude | 27 tech

#### Module 3. Plateformes de développement de logiciels

- 3.1. Introduction au développement d'applications
	- 3.1.1. Applications de bureau
	- 3.1.2. Langages de programmation
	- 3.1.3. Environnements de développement Intégré
	- 3.1.4. Applications web
	- 3.1.5. Applications mobiles
	- 3.1.6. Applications du Cloud
- 3.2. Développement d'applications et d'interfaces graphiques en Java
	- 3.2.1. Environnements de développement intégré pour Java
	- 3.2.2. Principaux IDE pour Java
	- 3.2.3. Introduction à la plate-forme de développement Eclipse
	- 3.2.4. Introduction à la plate-forme de développement NetBeans
	- 3.2.5. Modèle Contrôleur-Vue pour les interfaces utilisateurs graphiques
	- 3.2.6. Conception d'une interface utilisateur graphique dans Eclipse
	- 3.2.7. Conception d'une interface utilisateur graphique dans NetBeans
- 3.3. Débogage et test en Java
	- 3.3.1. Test et débogage des programmes Java
	- 3.3.2. Débogage dans Eclipse
	- 3.3.3. Débogage avec NetBean
- 3.4. Développement d'applications et d'interfaces graphiques en. NET
	- 3.4.1. Net Framework
	- 3.4.2. Composants de la plate-forme de développement. NET
	- 3.4.3. Visual Studio .NET
	- 3.4.4. Outils GUI .NET
	- 3.4.5. L'interface graphique avec Windows Presentation Foundation
	- 3.4.6. Débogage et compilation d'une application WPF
- 3.5. Programmation pour les réseaux .NET
	- 3.5.1. Introduction à la programmation de réseaux .NET
	- 3.5.2. Requêtes et réponses .NET
	- 3.5.3. Utilisation des protocoles d'application .NET
	- 3.5.4. Sécurité dans la programmation de réseaux .NET
- 3.6. Environnements de Développement d'applications mobiles
	- 3.6.1. Applications mobiles
	- 3.6.2. Applications mobiles Android
	- 3.6.3. Étapes pour le développement en Android
	- 3.6.4. L'IDE Android Studio
- 3.7. Développement d'applications dans l'environnement Android Studio
	- 3.7.1. Installation et lancement d'Android Studio
	- 3.7.2. Exécuter une application Android
	- 3.7.3. Développer l'interface graphique dans Android Studio
	- 3.7.4. Lancer des activités dans Android Studio
- 3.8. Débogage et publication d'applications Android
	- 3.8.1. Débogage d'une application dans Android Studio
	- 3.8.2. Stockage des applications dans Android Studio
	- 3.8.3. Publication d'une application sur Google Play
- 3.9. Développement d'applications pour le cloud
	- 3.9.1. *Cloud computing*
	- 3.9.2. Niveaux de l'informatique en nuage: SaaS, PaaS, IaaS
	- 3.9.3. Principales plates-formes de développement de l'informatique en nuage
	- 3.9.4. Références bibliographiques
- 3.10. Introduction à Google Cloud Platform
	- 3.10.1. Principes de base de Google Cloud Platform
	- 3.10.2. Services de Google Cloud Platform
	- 3.10.3. Outils d' Google Cloud Platform

#### Module 4. Informatique client web

- 4.1. Introduction à HTML
	- 4.1.1. Structure d'un document
	- 4.1.2. Couleur
	- 4.1.3. Texte
	- 4.1.4. Liens hypertextes
	- 4.1.5. Images
	- 4.1.6. Listes
	- 4.1.7. Tableaux
	- 4.1.8. Cadres (*frames*)

## terh 28 | Plan d'étude

- 4.1.9. Formulaires
- 4.1.10. Éléments spécifiques aux technologies mobiles
- 4.1.11. Éléments désaffectés
- 4.2. Feuilles de style web (CSS)
	- 4.2.1. Éléments et structure d'une feuille de style
		- 4.2.1.1. Création de feuilles de style
		- 4.2.1.2. Application des styles. Sélecteurs
		- 4.2.1.3. Héritage de styles et application en cascade
		- 4.2.1.4. Mise en page à l'aide de styles
		- 4.2.1.5. Structure de la page à l'aide des styles. Le modèle de la boîte
	- 4.2.2. Concevoir des styles pour différents appareils
	- 4.2.3. Types de feuilles de style: statiques et dynamiques Les pseudo-classes
	- 4.2.4. Bonnes pratiques dans l'utilisation des feuilles de style
- 4.3. Introduction et histoire de JavaScript
	- 4.3.1. Introduction
	- 4.3.2. Histoire de JavaScript
	- 4.3.3. Environnement de développement que nous allons utiliser
- 4.4. Notions de base de la programmation web
	- 4.4.1. Syntaxe de base du JavaScript
	- 4.4.2. Types de données et opérateurs primitifs
	- 4.4.3. Variables et champs d'application
	- 4.4.4. Chaînes de texte et *littéraux de modèle*
	- 4.4.5. Nombres et booléens
	- 4.4.6. Comparaisons
- 4.5. Structures JavaScript complexes
	- 4.5.1. Vecteurs ou *tableaux* et objets
	- 4.5.2. Sets
	- 4.5.3. Cartes
	- 4.5.4. Disjonctions
	- 4.5.5. Boucles
- 4.6. Fonctions et objectifs
	- 4.6.1. Définition et invocation des fonctions
	- 4.6.2. Argumentation
	- 4.6.3. Fonctions fléchées
- 4.6.4. Fonctions de rappel ou *callback*
- 4.6.5. Fonctions d'ordre supérieur
- 4.6.6. Objets littéraux
- 4.6.7. L'objet *this*
- 4.6.8. Les objets comme espaces de noms: l'objet *Math* et l'objet *Date*
- 4.7. Le modèle objet du document (DOM)
	- 4.7.1. Qu'est-ce que le DOM?
	- 4.7.2. Un peu d'histoire
	- 4.7.3. Naviguer et récupérer des éléments
	- 4.7.4. Un DOM virtuel avec JSDOM
	- 4.7.5. Sélecteurs de requête ou *query selectors*
	- 4.7.6. Navigation par les propriétés
	- 4.7.7. Attribution d'attributs aux éléments
	- 4.7.8. Créer et modifier des nœuds
	- 4.7.9. Mettre à jour le style des éléments du DOM
- 4.8. Développement web moderne
	- 4.8.1. Flux basé sur les événements et *listeners*
	- 4.8.2. *Toolkits* web modernes et systèmes d'alignement
	- 4.8.3. Mode JavaScript strict
	- 4.8.4. Quelques précisions sur les fonctions
	- 4.8.5. Fonctions asynchrones et promesses
	- 4.8.6. *Fermetures*
	- 4.8.7. Programmation fonctionnelle
	- 4.8.8. POO en JavaScript
- 4.9. Facilité d'utilisation du web
	- 4.9.1. Introduction à la convivialité
	- 4.9.2. Définition de l'utilisabilité
	- 4.9.3. Importance de la conception de sites web centrés sur l'utilisateur
	- 4.9.4. Différences entre accessibilité et utilisabilité
	- 4.9.5. Avantages et problèmes liés à la combinaison de l'accessibilité et de la facilité d'utilisation
	- 4.9.6. Avantages et difficultés de la mise en œuvre de sites web utilisables
	- 4.9.7. Méthodes d'utilisabilité
	- 4.9.8. Analyse des besoins des utilisateurs

## Plan d'étude | 29 tech

- 4.9.9. Principes de conception Prototypage orienté utilisateur
- 4.9.10. Lignes directrices pour la création de sites web utilisables 4.9.10.1. Lignes directrices de Jakob Nielsen en matière de convivialité 4.9.10.2. Lignes directrices de Bruce Tognazzini en matière de convivialité
- 4.9.11. Évaluation de la convivialité
- 4.10. Accessibilité du web
	- 4.10.1. Introduction
	- 4.10.2. Définition d'accessibilité du web
	- 4.10.3. Types de handicaps
		- 4.10.3.1. Handicaps temporaires ou permanents
		- 4.10.3.2. Les déficiences visuelles
		- 4.10.3.3. Déficience auditive
		- 4.10.3.4. Handicaps moteurs
		- 4.10.3.5. Handicaps neurologiques ou cognitifs
		- 4.10.3.6. Difficultés liées au vieillissement
		- 4.10.3.7. Contraintes liées à l'environnement
		- 4.10.3.8. Obstacles à l'accès au site web
	- 4.10.4. Aides techniques et produits d'assistance pour surmonter les obstacles
		- 4.10.4.1. Aides pour les aveugles
		- 4.10.4.2. Aides pour les personnes malvoyantes
		- 4.10.4.3. Aides pour les daltoniens
		- 4.10.4.4. Aides pour les personnes malentendantes
		- 4.10.4.5. Aides pour les personnes souffrant d'un handicap moteur
		- 4.10.4.6. Aides pour les personnes souffrant de handicaps cognitifs et neurologique
	- 4.10.5. Avantages et difficultés de la mise en œuvre de l'accessibilité du web
	- 4.10.6. Réglementations et normes en matière d'accessibilité du web
	- 4.10.7. Organismes de réglementation de l'accessibilité du web
	- 4.10.8. Comparaison des normes et des standards
- 4.10.9. Lignes directrices pour le respect des réglementations et des normes
	- 4.10.9.1. Description des principales lignes directrices (images, liens vidéo, etc.)
	- 4.10.9.2. Lignes directrices pour une navigation accessible
		- 4.10.9.2.1. Perceptibilité
		- 4.10.9.2.2. Opérationnalité
		- 4.10.9.2.3. Compréhensibilité
		- 4.10.9.2.4. Robustesse
- 4.10.10. Description du processus de conformité de l'accessibilité du web
- 4.10.11. Niveaux de conformité
- 4.10.12. Critères de conformité
- 4.10.13. Exigences de conformité

#### Module 5. L'informatique des serveurs web

- 5.1. Introduction à la programmation côté serveur: PHP
	- 5.1.1. Bases de la programmation côté serveur
	- 5.1.2. Syntaxe de base de PHP
	- 5.1.3. Générer du contenu HTML avec PHP
	- 5.1.4. Environnements de développement et de test: XAMPP
- 5.2. PHP avancé
	- 5.2.1. Structures de contrôle PHP
	- 5.2.2. Fonctions de PHP
	- 5.2.3. Manipuler les *arrays* en PHP
	- 5.2.4. Gestion des chaînes de caractères en PHP
	- 5.2.5. Orientation objet en PHP
- 5.3. Modèles de données
	- 5.3.1. Concept de données. Cycle de vie des données
	- 5.3.2. Types de données
		- 5.3.2.1. Les bases
		- 5.3.2.2. Enregistrements
		- 5.3.2.3. Dynamisme

## terh 30 | Plan d'étude

5.4. Modèle relationnel

- 5.4.1. Description
- 5.4.2. Entités et types d'entités
- 5.4.3. Éléments de données. Attributs
- 5.4.4. Relations: types, sous-types, cardinalité
- 5.4.5. Clés Types de clés
- 5.4.6. Normalisation Formes normales
- 5.5. Construction du modèle logique de données
	- 5.5.1. Spécification des tableaux
	- 5.5.2. Définition des colonnes
	- 5.5.3. Spécification des clés
	- 5.5.4. Conversion en formes normales Dépendances
- 5.6. Le modèle de données physique Fichiers de données
	- 5.6.1. Description des fichiers de données
	- 5.6.2. Types de fichiers
	- 5.6.3. Modes d'accès
	- 5.6.4. Organisation des fichiers
- 5.7. Accès aux bases de données depuis PHP
	- 5.7.1. Introduction à MariaDB
	- 5.7.2. Travailler avec une base de données MariaDB: le langage SQL
	- 5.7.3. Accéder à la base de données MariaDB depuis PHP
	- 5.7.4. Introduction à MySQL
	- 5.7.5. Travailler avec une base de données MySQL: le langage SQL
	- 5.7.6. Accéder à la base de données MySQL depuis PHP
- 5.8. Interagir avec le client depuis PHP
	- 5.8.1. Formulaires PHP
	- 5.8.2. *Cookies*
	- 5.8.3. Gestion des sessions
- 5.9. Architecture des Applications web
	- 5.9.1. Le modèle Modèle Vue Contrôleur
	- 5.9.2. Le contrôleur
	- 5.9.3. Modèle
	- 5.9.4. Afficher
- 5.10. Introduction aux services Web
	- 5.10.1. Introduction à XML
	- 5.10.2. Architectures orientées vers les services (SOA): Services web
	- 5.10.3. Créer des services web SOAP et REST
	- 5.10.4. Le protocole SOAP
	- 5.10.5. Le protocole REST

#### Module 6. Gestion de la sécurité

- 6.1. Sécurité de l'information
	- 6.1.1. Introduction
	- 6.1.2. La sécurité de l'information implique la confidentialité, l'intégrité et la disponibilité
	- 6.1.3. La sécurité est une question économique
	- 6.1.4. La sécurité est un processus
	- 6.1.5. Classification des informations
	- 6.1.6. La sécurité de l'information implique la gestion des risques
	- 6.1.7. La sécurité est liée aux contrôles de sécurité
	- 6.1.8. La sécurité est à la fois physique et logique
	- 6.1.9. La sécurité implique des personnes
- 6.2. Le professionnel de la sécurité de l'information
	- 6.2.1. Introduction
	- 6.2.2. La sécurité de l'information en tant que profession
	- 6.2.3. Certification (ISC) 2
	- 6.2.4. La norme ISO 27001
	- 6.2.5. Bonnes pratiques de sécurité dans la gestion des services informatiques
	- 6.2.6. Modèles de maturité professionnelle la sécurité de l'information
	- 6.2.7. Autres certifications, normes et ressources professionnelles

## Plan d'étude | 31 tech

#### 6.3. Contrôle d'accès

- 6.3.1. Introduction
- 6.3.2. Exigences en matière de contrôle d'accès
- 6.3.3. Mécanismes d'authentification
- 6.3.4. Méthodes d'autorisation
- 6.3.5. Comptabilité et audit des accès
- 6.3.6. Technologies "triple A"
- 6.4. Programmes, processus et politiques de sécurité de l'information
	- 6.4.1. Introduction
	- 6.4.2. Programmes de gestion de la sécurité
	- 6.4.3. Gestion des risques
	- 6.4.4. Conception de la politique de sécurité
- 6.5. Plans de continuité des activités
	- 6.5.1. Introduction aux PCA
	- 6.5.2. Phase I et II
	- 6.5.3. Phase III et IV
	- 6.5.4. Maintenance du PCA
- 6.6. Procédures pour la protection correcte de l'entreprise
	- 6.6.1. Réseaux DMZ
	- 6.6.2. Systèmes de détection d'intrusion
	- 6.6.3. Listes de contrôle d'accès
	- 6.6.4. Apprendre de l'attaquant: *Honeypot*
- 6.7. Architectures de sécurité. Prévention
	- 6.7.1. Aperçu général Activités et modèle en couches
	- 6.7.2. Défense du périmètre (*firewalls*, WAF, IPS, etc.)
	- 6.7.3. Défense des points finaux (équipements, serveurs et services)
- 6.8. Architecture de sécurité. Détection
	- 6.8.1. Vue d'ensemble de la détection et de la surveillance
	- 6.8.2. *Logs*, rupture de trafic crypté, enregistrement et *Siems*
	- 6.8.3. Alertes et intelligence
- 6.9. Architecture de sécurité. Réaction
	- 6.9.1. Réaction Produits, services et ressources
	- 6.9.2. Gestion des incidents
	- 6.9.3. CERTS et CSIRTs
- 6.10. Architecture de sécurité. Récupération
	- 6.10.1. Résilience, concepts, exigences professionnelles et normes
	- 6.10.2. Solutions informatiques en matière de résilience
	- 6.10.3. Gestion et gouvernance des crises

#### Module 7. Sécurité du Software

- 7.1. Questions relatives à la sécurité des softwares
	- 7.1.1. Introduction au problème de la sécurité des softwares
	- 7.1.2. Les vulnérabilités et leur classification
	- 7.1.3. Propriétés des softwares sécurisés
	- 7.1.4. Références
- 7.2. Principes de conception de la sécurité des softwares
	- 7.2.1. Introduction
	- 7.2.2. Principes de conception de la sécurité des softwares
	- 7.2.3. Types de S-SDLC
	- 7.2.4. Sécurité des softwares dans les phases S-SDLC
	- 7.2.5. Méthodologies et normes
	- 7.2.6. Références
- Sécurité dans le cycle de vie du software dans les phases d'exigences et de conception
	- 7.3.1. Introduction
	- 7.3.2. Modélisation des attaques
	- 7.3.3. Cas d'abus
	- 7.3.4. Ingénierie des exigences de sécurité
	- 7.3.5. Analyse des risques. Architectural
	- 7.3.6. Modèles de conception
	- 7.3.7. Références
- 7.4. Sécurité du cycle de vie des softwares dans les phases de codage, de test et d'exploitation
	- 7.4.1 Introduction
	- 7.4.2. Tests de sécurité fondés sur le risque
	- 7.4.3. Examen du code
	- 7.4.4. Test de pénétration
	- 7.4.5. Opérations de sécurité
	- 7.4.6. Examen externe
	- 7.4.7. Références

## terh 32 | Plan d'étude

- 7.5. Applications de codage sécurisé I
	- 7.5.1. Introduction
	- 7.5.2. Pratiques de codage sécurisées
	- 7.5.3. Traitement et validation des entrées
	- 7.5.4. Débordement de mémoire
	- 7.5.5. Références
- 7.6. Applications de codage sécurisé II
	- 7.6.1. Introduction
	- 7.6.2. *Integers overflows,* erreurs de troncature et problèmes de conversion de type entre entiers
	- 7.6.3. Erreurs et exceptions
	- 7.6.4. Vie privée et confidentialité
	- 7.6.5. Programmes privilégiés
	- 7.6.6. Références
- 7.7. La sécurité dans le développement et dans le cloud
	- 7.7.1. La sécurité dans le développement; méthodologie et pratique
	- 7.7.2. Modèles PaaS, IaaS, CaaS et SaaS
	- 7.7.3. Sécurité dans le nuage et pour les services Cloud
- 7.8. Cryptage
	- 7.8.1. Principes fondamentaux de la Cryptologie
	- 7.8.2. Cryptage symétrique et asymétrique
	- 7.8.3. Cryptage au repos et en transit
- 7.9. Orchestration et automatisation de la sécurité (SOAR)
	- 7.9.1. Complexité du traitement manuel; nécessité d'automatiser les tâches
	- 7.9.2. Produits et services
	- 7.9.3. Architecture du SOAR
- 7.10. La sécurité dans le télétravail
	- 7.10.1. Besoin et scénarios
	- 7.10.2. Produits et services
	- 7.10.3. La sécurité dans le télétravail

#### Module 8. Administration des Serveurs Web

- 8.1. Introduction aux serveurs web
	- 8.1.1. Qu'est-ce qu'un serveur web?
	- 8.1.2. Architecture et fonctionnement d'un serveur web
	- 8.1.3. Ressources et contenu d'un serveur web
	- 8.1.4. Serveurs d'application
	- 8.1.5. Serveurs mandataires
	- 8.1.6. Principaux serveurs web du marché
	- 8.1.7. Statistiques d'utilisation des serveurs web
	- 8.1.8. Sécurité des serveurs web
	- 8.1.9. Équilibrage de la charge dans les serveurs web
	- 8.1.10. Références
- 8.2. Gestion du protocole HTTP
	- 8.2.1. Fonctionnement et structure
	- 8.2.2. Description des méthodes de requête ou *request methods*
	- 8.2.3. Codes d'état
	- 8.2.4. En-têtes
	- 8.2.5. Codage du contenu. Pages de code
	- 8.2.6. Effectuer des requêtes HTTP sur l'Internet en utilisant un proxy, *livehttpheaders* ou une méthode similaire, en analysant le protocole utilisé
- 8.3. Description des architectures distribuées sur plusieurs serveurs
	- 8.3.1. Modèle à 3 couches
	- 8.3.2. Tolérance aux pannes
	- 8.3.3. Répartition de la charge
	- 8.3.4. Stockage des états de session
	- 8.3.5. Magasins de cache
- 8.4. Services d'information Internet (IIS)
	- 8.4.1. Qu'est-ce que IIS?
	- 8.4.2. Histoire et évolution d'IIS
	- 8.4.3. Principaux avantages et caractéristiques d'IIS7 et des versions ultérieures
	- 8.4.4. Architecture d'IIS7 et des versions ultérieures

## Plan d'étude | 33 tech

- 8.5. Installation, administration et configuration de IIS
	- 8.5.1. Préambule
	- 8.5.2. Installation *d'Internet Information Services* (IIS)
	- 8.5.3. Outils d'administration IIS
	- 8.5.4. Création, configuration et administration des sites Web
	- 8.5.5. Installation et gestion des extensions IIS
- 8.6. Sécurité avancée dans IIS
	- 8.6.1. Préambule
	- 8.6.2. Authentification, autorisation et contrôle d'accès dans IIS
	- 8.6.3. Configurer un site web sécurisé sur IIS avec SSL
	- 8.6.4. Politiques de sécurité implémentées dans IIS 8.x
- 8.7. Introduction à Apache
	- 8.7.1. Qu'est-ce qu'Apache?
	- 8.7.2. Principaux avantages d'Apache
	- 8.7.3. Principales caractéristiques d'Apache
	- 8.7.4. Architecture
- 8.8. Installation et configuration d'Apache
	- 8.8.1. Installation initiale d'Apache
	- 8.8.2. Configuration d'Apache
- 8.9. Installation et configuration des différents modules d'Apache
	- 8.9.1. Installation des modules d'Apache
	- 8.9.2. Types de modules
	- 8.9.3. Configuration sécurisée d'Apache
- 8.10. Sécurité avancée
	- 8.10.1. Authentification, autorisation et contrôle d'accès
	- 8.10.2. Méthodes d'authentification
	- 8.10.3. Configuration sécurisée d'Apache avec SSL

#### Module 9. Audit de Sécurité

- 9.1. Introduction aux systèmes d'information et à leur audit
	- 9.1.1. Introduction aux systèmes d'information et au rôle de l'audit informatique
	- 9.1.2. Définitions de "audit informatique" et "contrôle interne informatique"
	- 9.1.3. Fonctions et objectifs de l'audit informatique
	- 9.1.4. Différences entre le contrôle interne et l'audit informatique
- 9.2. Contrôles internes des systèmes d'information
	- 9.2.1. Organigramme fonctionnel d'un centre de traitement des données
	- 9.2.2. Classification des contrôles des systèmes d'information
	- 9.2.3. La Règle d'Or
- 9.3. Le processus et les phases de l'audit des Systèmes d'Information
	- 9.3.1. Évaluation des risques (RRA) et autres méthodologies d'audit informatique
	- 9.3.2. Réalisation d'un audit des Systèmes d'Information. Phases d'audit
	- 9.3.3. Compétences fondamentales de l'auditeur de Systèmes d'Information
- 9.4. Audit de sécurité technique des systèmes et des réseaux
	- 9.4.1. Audits techniques de sécurité. Tests de pénétration. Concepts préliminaires
	- 9.4.2. Audits de sécurité du système. Outils de soutien
	- 9.4.3. Audits de sécurité des réseaux. Outils de soutien
- 9.5. Audits de sécurité technique sur l'internet et les appareils mobiles
	- 9.5.1. Audits de sécurité Internet. Outils de soutien
	- 9.5.2. Audit de sécurité des dispositifs mobiles. Outils de soutien
	- 9.5.3. Annexe 1. Structure du rapport exécutif et du rapport technique
	- 9.5.4. Annexe 2. Inventaire des outils
	- 9.5.5. Annexe 3. Méthodologie
- 9.6. Système de gestion de la sécurité de l'information
	- 9.6.1. Sécurité des SI: propriétés et facteurs d'influence
	- 9.6.2. Risques d'entreprise et gestion des risques: mise en œuvre des contrôles
	- 9.6.3. Système de gestion de la sécurité de l'information (SGSI): concept et facteurs critiques de succès
	- 9.6.4. ISMS Modèle PDCA
	- 9.6.5. ISMS ISO-IEC 27001: Contexte organisationnel
	- 9.6.6. Section 4. Contexte de l'organisation
	- 9.6.7. Section 5. Leadership

## tech 34 | Plan d'étude

- 9.6.8. Section 6. Planification
- 9.6.9. Section 7. Soutien
- 9.6.10. Section 8. Opération
- 9.6.11. Section 9. Évaluation des performances
- 9.6.12. Section 10. Amélioration
- 9.6.13. Annexe à l'ISO 27001/ISO-IEC 27002: objectifs et contrôles
- 9.6.14. Audit ISMS
- 9.7. Réalisation de l'Audit
	- 9.7.1. Procédures
	- 9.7.2. Techniques
- 9.8. Traçabilité
	- 9.8.1. Méthodologie
	- 9.8.2. Analyse
- 9.9. Garde d'enfants
	- 9.9.1. Techniques
	- 9.9.2. Résultats
- 9.10. Rapport et présentation des preuves
	- 9.10.1. Types de rapports
	- 9.10.2. Analyse des données
	- 9.10.3. Présentation des preuves

#### Module 10. Sécurité des applications online

- 10.1. Vulnérabilités et problèmes de sécurité dans les applications online
	- 10.1.1. Introduction à la sécurité dans les applications online
	- 10.1.2. Les failles de sécurité dans la conception des applications web
	- 10.1.3. Les failles de sécurité dans la mise en œuvre des applications web
	- 10.1.4. Les failles de sécurité dans le déploiement des applications web
	- 10.1.5. Listes officielles de failles de sécurité
- 10.2. Politiques et normes relatives à la sécurité des applications online
	- 10.2.1. Piliers de la sécurité des applications online
	- 10.2.2. Politique de sécurité
	- 10.2.3. Système de gestion de la sécurité de l'information
	- 10.2.4. Cycle de vie du développement de software sécurisé
	- 10.2.5. Normes pour la sécurité des applications

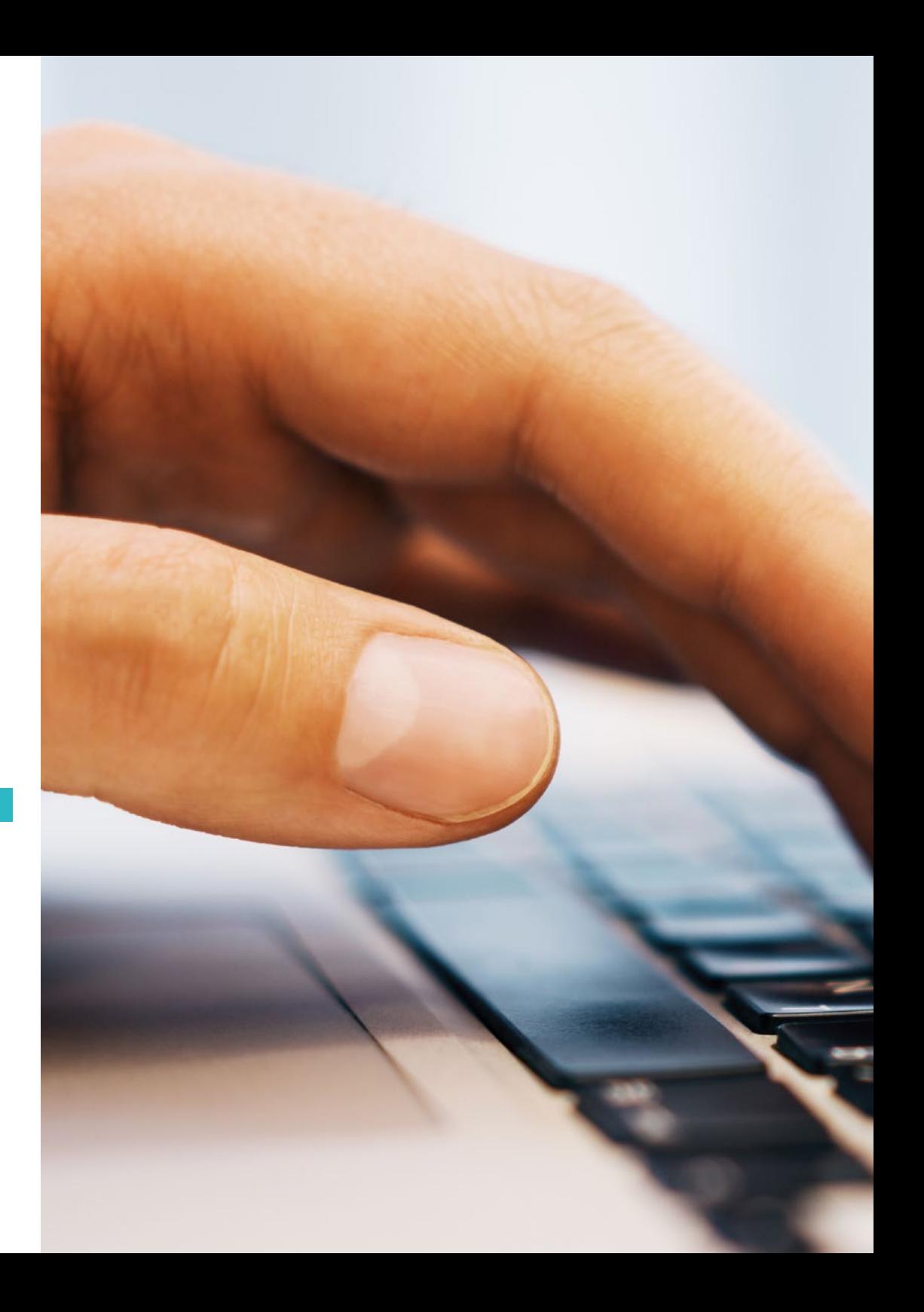

## Plan d'étude | 35 tech

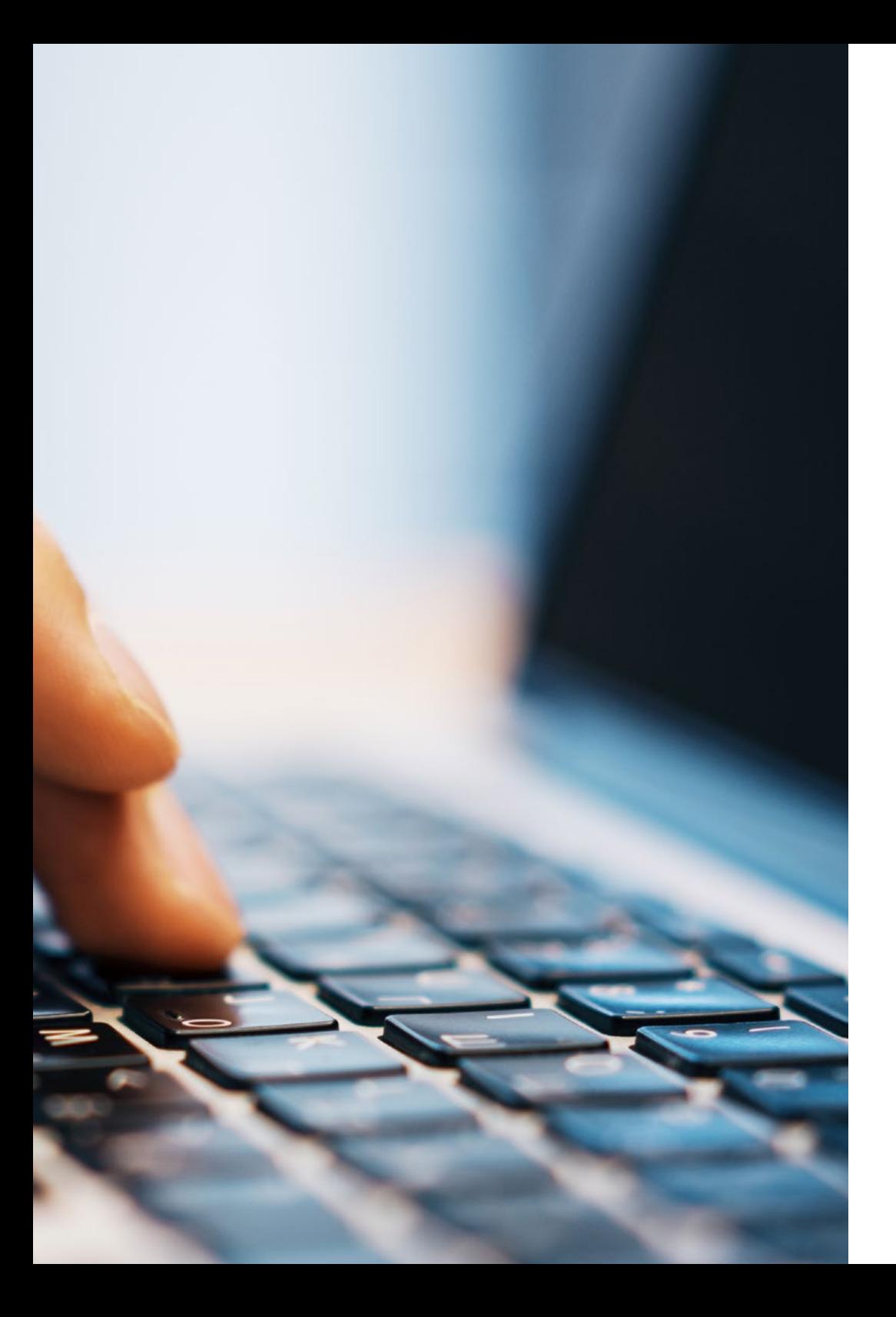

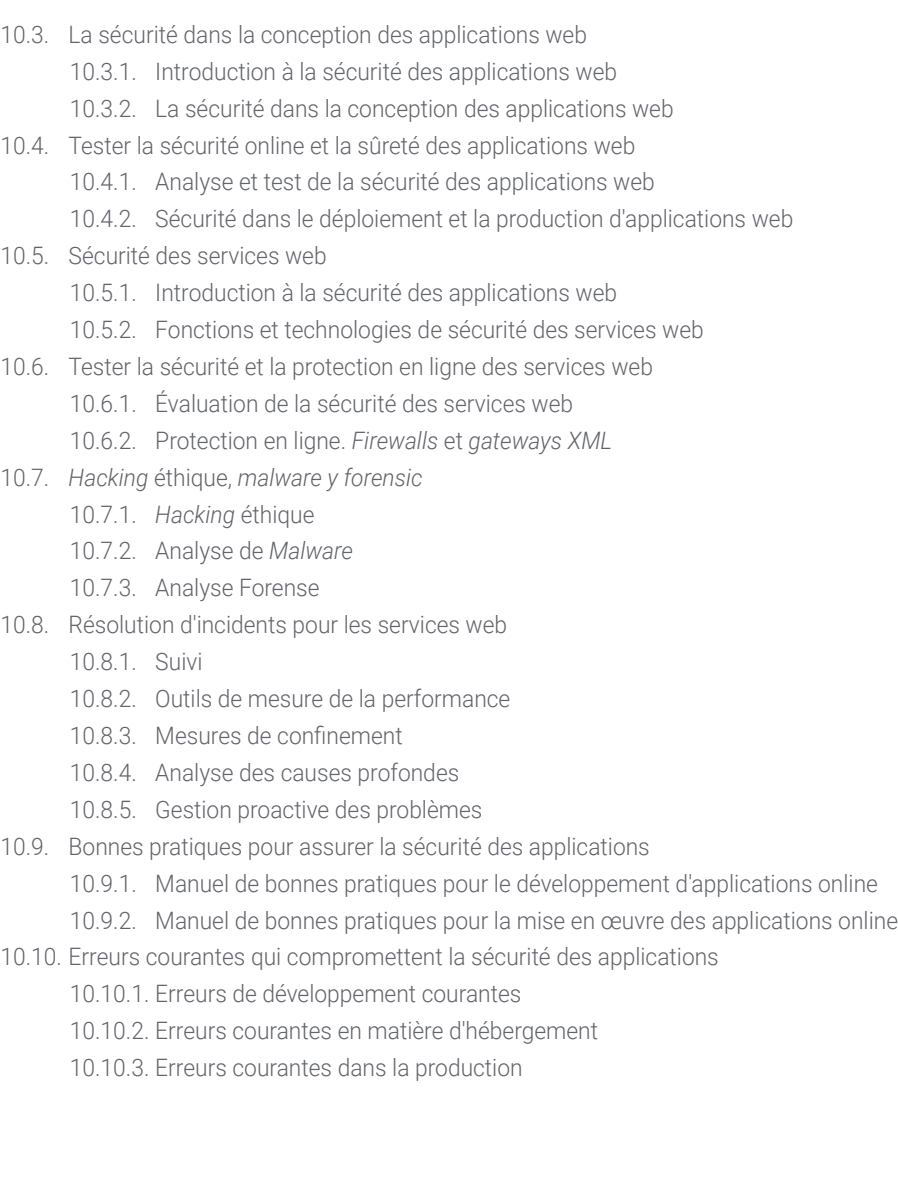

# <span id="page-35-0"></span>Stage Pratique 06

L'aboutissement de la période théorique avec la possibilité de mettre en pratique tout ce qui a été appris est la façon pour TECH de montrer son engagement envers la croissance professionnelle du diplômé. C'est pourquoi 120 heures seront passées dans une entreprise de développement de logiciels de premier plan, où vous pourrez participer activement aux projets en cours de développement, en acquérant une vision critique, stratégique, mais surtout réelle de la réalité de l'industrie informatique.

Stage Pratique | 37 tech

*Vous apprendrez en détail les dernières avancées en matière de programmation de serveurs web et d'informatique par le biais de la modélisation logique et physique des données"*

## tech 38 | Stage Pratique

TECH est conscient de l'importance d'une période pratique qui permet aux diplômés de développer leurs connaissances et de perfectionner leurs compétences professionnelles. C'est pourquoi il vous offre la possibilité de rejoindre une entreprise prestigieuse dans le secteur de l'Ingénierie Informatique, qui jouit d'une reconnaissance internationale et d'une longue expérience dans le domaine des systèmes informatiques. Cette expérience se déroule sur 120 heures, réparties sur 3 semaines: du lundi au vendredi avec 8 heures consécutives de travail avec un spécialiste du domaine.

Dans cette proposition d'apprentissage, de nature totalement pratique, les activités visent à développer et à améliorer les compétences nécessaires à la conception et à la structuration de logiciels, et sont orientées vers une formation spécifique pour l'exercice de l'activité et une performance professionnelle élevée.

C'est donc une occasion unique de se mettre au diapason des dernières évolutions de la profession en travaillant dans une entreprise de pointe, avec les outils numériques les plus modernes et les dernières technologies informatiques. En outre, le séjour permettra au professionnel d'accomplir un nombre minimum d'activités pratiques, un aspect précieux dans tout processus de sélection du personnel.

L'enseignement sera dispensé avec la participation active de l'étudiant, qui réalisera les activités et les procédures de chaque domaine de compétence (apprendre à apprendre et apprendre à faire), avec l'accompagnement et les conseils des enseignants et d'autres collègues formateurs qui facilitent le travail en équipe et l'intégration multidisciplinaire en tant que compétences transversales pour la pratique de l'Ingénierie d' Software et Systèmes Informatiques (apprendre à être et apprendre à être en relation).

Les procédures pratiques décrites ci-dessous constitueront la base de la pratique de la formation et leur mise en œuvre sera fonction de la disponibilité des projets pendant le séjour du stagiaire dans l'entreprise.

66 *Une expérience démontrable à inclure dans votre CV qui vous ouvrira les portes de nombreuses entreprises du secteur des technologies de l'information"* 

Les procédures décrites ci-dessous constitueront la base de la partie pratique de la formation et leur mise en œuvre sera fonction de la disponibilité et de la charge de travail du centre, les activités proposées étant les suivantes:

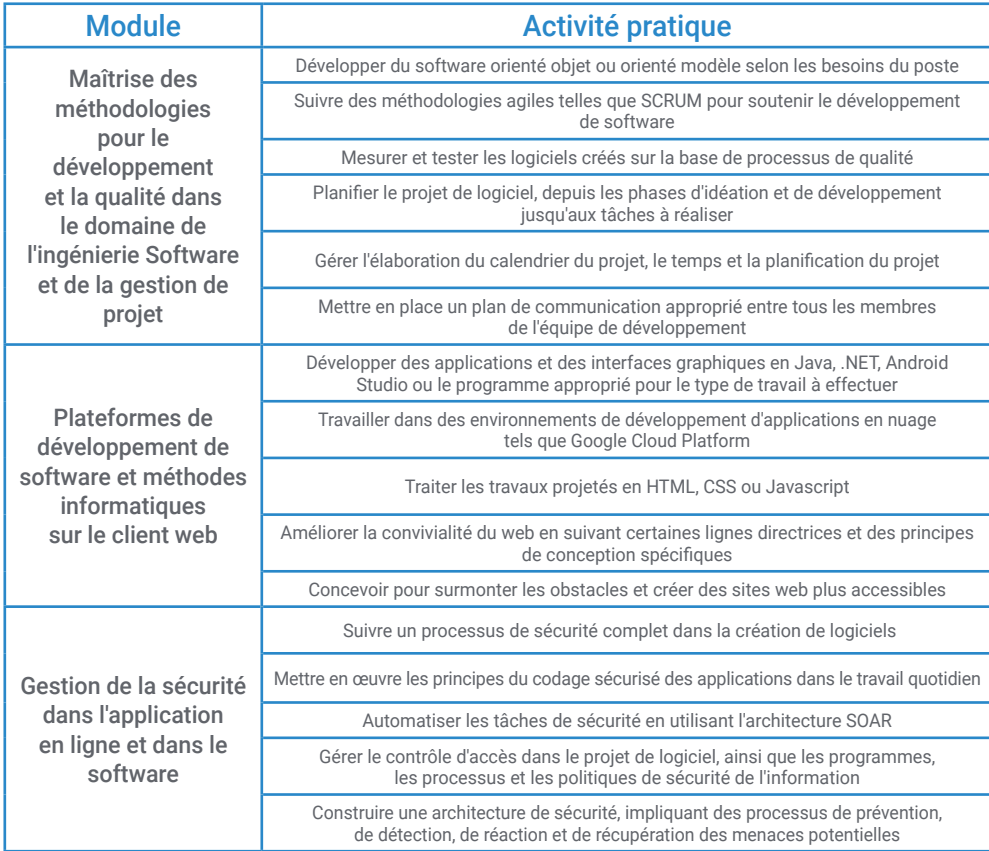

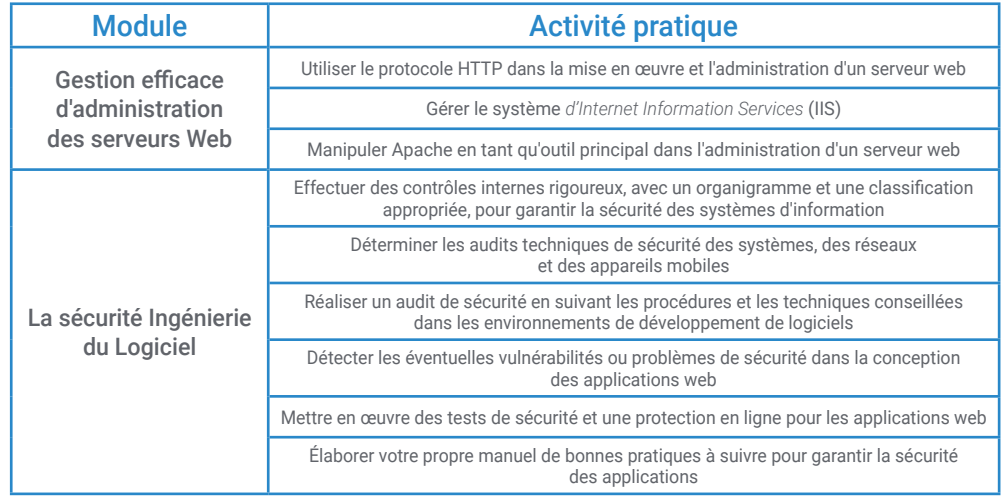

*Vous pourrez travailler personnellement avec les outils informatiques les plus avancés et les plus sophistiqués"* 

## tech 40 | Stage Pratique

#### Assurance responsabilité civile

La principale préoccupation de cette institution est de garantir la sécurité des stagiaires et des autres collaborateurs nécessaires aux processus de formation pratique dans l'entreprise. Parmi les mesures destinées à atteindre cet objectif figure la réponse à tout incident pouvant survenir au cours de la formation d'apprentissage.

A cette fin, cette entité éducative s'engage à souscrire une assurance responsabilité civile pour couvrir toute éventualité pouvant survenir pendant le séjour au centre de stage.

Cette police d'assurance couvrant la Responsabilité Civile des stagiaires doit être complète et doit être souscrite avant le début de la période de Formation Pratique. Ainsi, le professionnel n'a pas à se préoccuper des imprévus et bénéficiera d'une couverture jusqu'à la fin du stage pratique dans le centre.

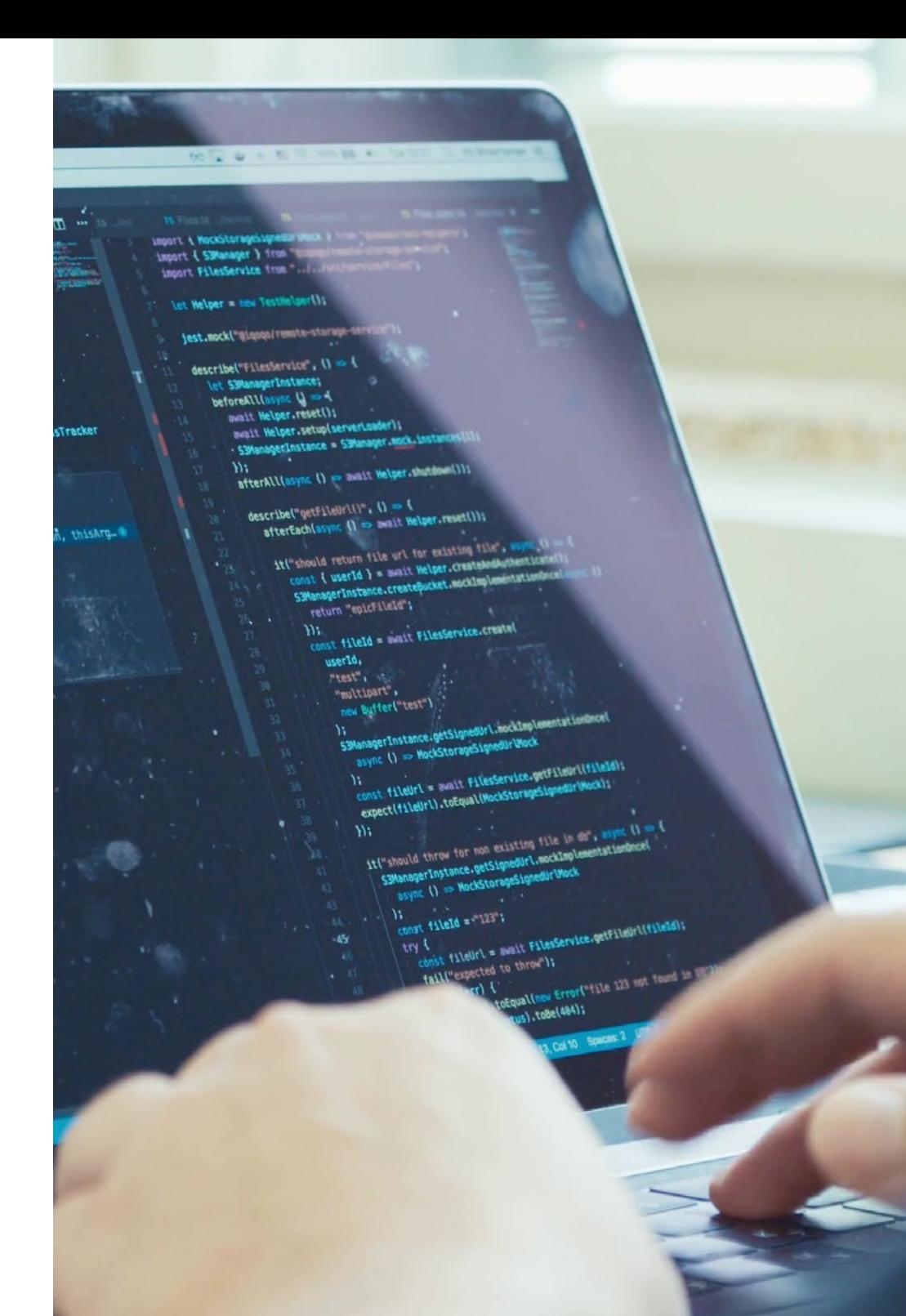

### Conditions générales de la Formation Pratique

Les conditions générales de la convention de stage pour le programme sont les suivantes:

1. TUTEUR: Pendant le Mastère Hybride, l'étudiant se verra attribuer deux tuteurs qui l'accompagneront tout au long du processus, en résolvant tous les doutes et toutes les questions qui peuvent se poser. D'une part, il y aura un tuteur professionnel appartenant au centre de placement qui aura pour mission de guider et de soutenir l'étudiant à tout moment. D'autre part, un tuteur académique sera également assigné à l'étudiant, et aura pour mission de coordonner et d'aider l'étudiant tout au long du processus, en résolvant ses doutes et en lui facilitant tout ce dont il peut avoir besoin. De cette manière, le professionnel sera accompagné à tout moment et pourra consulter les doutes qui pourraient surgir, tant sur le plan pratique que sur le plan académique.

2. DURÉE: le programme de formation pratique se déroulera sur trois semaines continues, réparties en journées de 8 heures, cinq jours par semaine. Les jours de présence et l'emploi du temps relèvent de la responsabilité du centre, qui en informe dûment et préalablement le professionnel, et suffisamment à l'avance pour faciliter son organisation.

3. ABSENCE: En cas de non présentation à la date de début du Mastère Hybride, l'étudiant perdra le droit au stage sans possibilité de remboursement ou de changement de dates. Une absence de plus de deux jours au stage, sans raison médicale justifiée, entraînera l'annulation du stage et, par conséquent, la résiliation automatique du contrat. Tout problème survenant au cours du séjour doit être signalé d'urgence au tuteur académique.

4. CERTIFICATION: Les étudiants qui achèvent avec succès le Mastère Hybride recevront un certificat accréditant le séjour pratique dans le centre en question.

5. RELATION DE TRAVAIL: le Mastère Hybride ne constituera en aucun cas une relation de travail de quelque nature que ce soit.

6. PRÉREQUIS: certains centres peuvent être amener à exiger des réferences académiques pour suivre le Mastère Hybride. Dans ce cas, il sera nécessaire de le présenter au département de formations de TECH afin de confirmer l'affectation du centre choisi.

7. NON INCLUS: Le Mastère Hybride n'inclus auncun autre élément non mentionné dans les présentes conditions. Par conséquent, il ne comprend pas l'hébergement, le transport vers la ville où le stage a lieu, les visas ou tout autre avantage non décrit.

Toutefois, les étudiants peuvent consulter leur tuteur académique en cas de doutes ou de recommandations à cet égard. Ce dernier lui fournira toutes les informations nécessaires pour faciliter les démarches.

## <span id="page-41-0"></span>Où puis-je effectuer mon Stage Pratique? 07

Chaque année, TECH sélectionne un groupe d'entreprises pour leur proposer des stages en complément de leurs diplômes théoriques. Cependant, toutes les institutions ne dépassent pas les critères d'exigence et de qualité imposés par ce centre, puisque l'objectif de cette période est que le diplômé obtienne une expérience bénéfique et enrichissante pour sa future carrière. En outre, les antécédents et le prestige qui les caractérisent seront également un élément déterminant dans la décision finale.

## Où puis-je effectuer mon Stage Pratique? | 43 tech

*Vous pourrez travailler côte à côte avec des professionnels ayant des années d'expérience dans le développement de logiciels, et apprendre de leurs succès et de leurs erreurs pour établir votre propre stratégie"* 

## tech 44 | Où puis-je effectuer mon Stage Pratique?

Les étudiants peuvent suivre la partie pratique de ce Mastère Hybride dans les centres suivants:

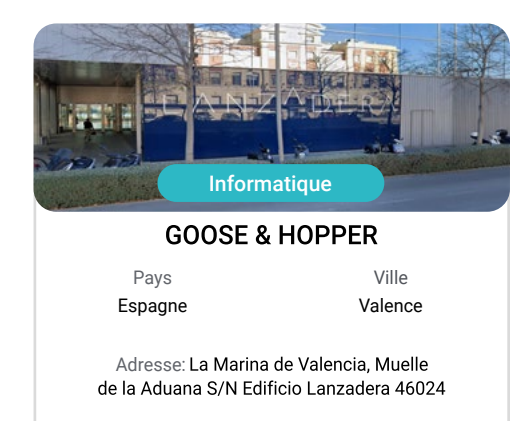

Agence de publicité, de design, de technologie et de créativité

Formations pratiques connexes: -Direction de la Communication et Réputation Numérique - Modélisation 3D Organique

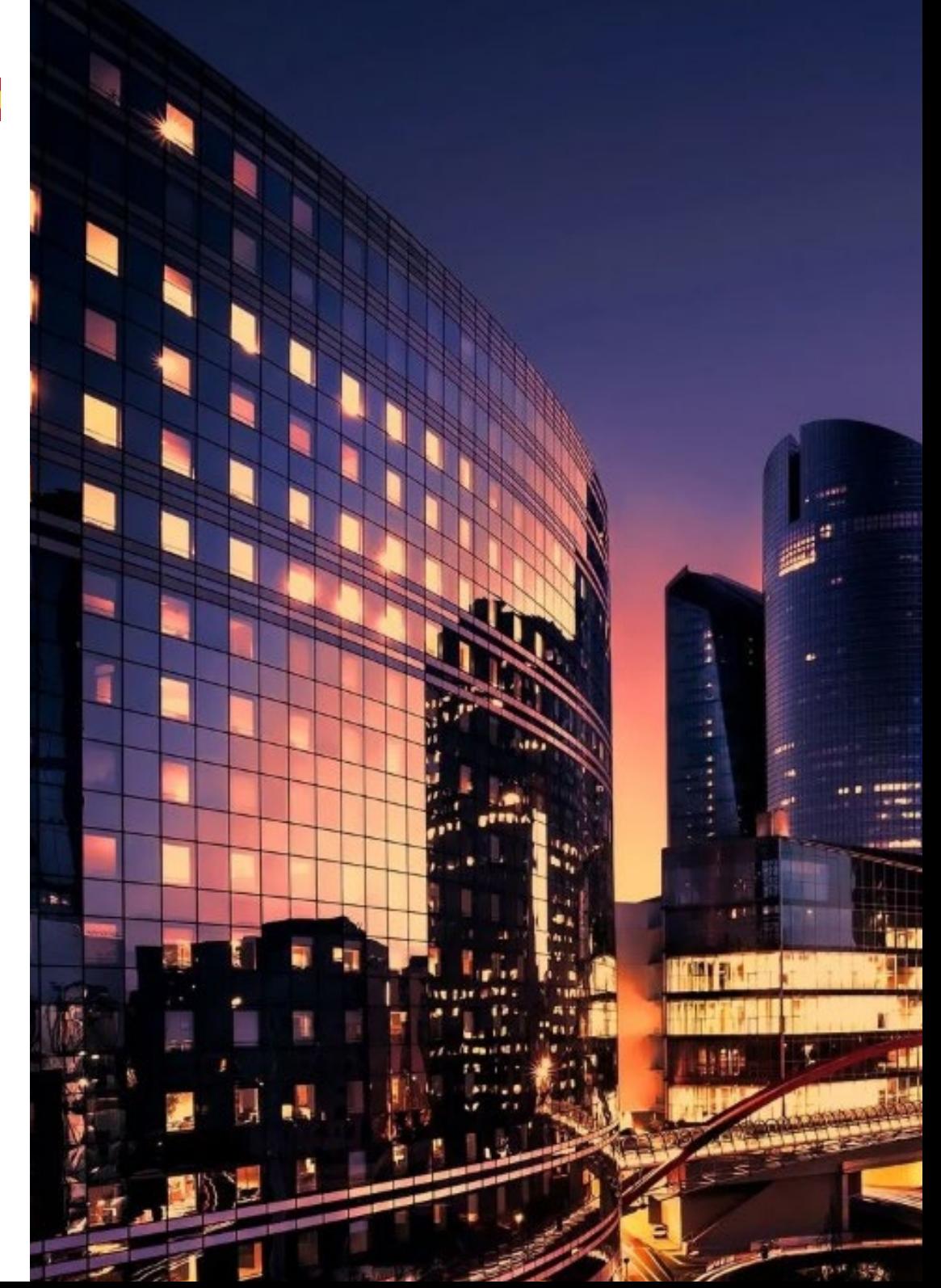

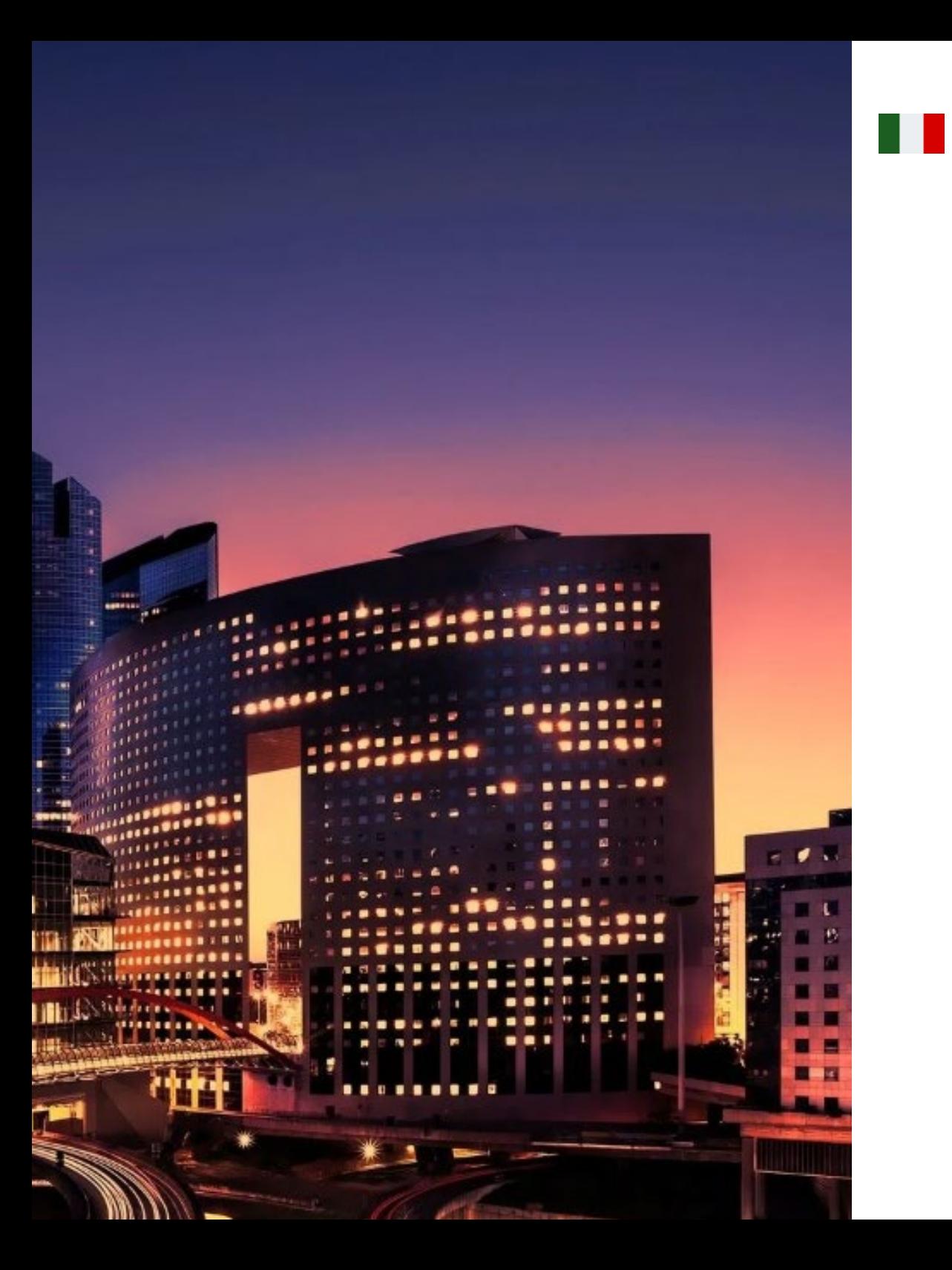

## Où puis-je effectuer mon Stage Pratique? | 45 tech

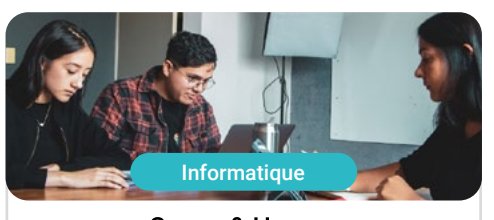

#### Goose & Hopper

Pays Mexique

Ville Michoacán de Ocampo

Adresse: Avenida Solidaridad Col. Nueva<br>Chapultepec Morelia, Michoacan

Agence de publicité, de design, de technologie et de créativité

Formations pratiques connexes: -Direction de la Communication et Réputation Numérique - Modélisation 3D Organique

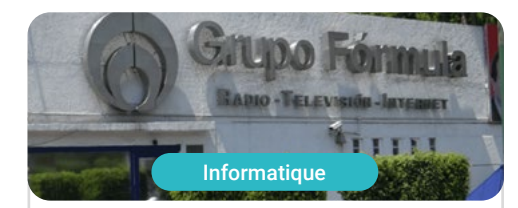

#### Grupo Fórmula

Pays Mexique

Ville Ville de Mexico

Adresse: Cda. San Isidro 44, Reforma Soc, Miguel Hidalgo, 11650 Ciudad de México, CDMX

Entreprise leader dans le domaine de la communication multimédia et de la génération de contenu

> Formations pratiques connexes: Design Graphique - Gestion du Personnel

# <span id="page-45-0"></span>Méthodologie 08

Ce programme de formation offre une manière différente d'apprendre. Notre méthodologie est développée à travers un mode d'apprentissage cyclique: *le Relearning*.

Ce système d'enseignement est utilisé, par exemple, dans les écoles de médecine les plus prestigieuses du monde et a été considéré comme l'un des plus efficaces par des publications de premier plan telles que le *New England Journal of Medicine.*

*Découvrez Relearning, un système qui renonce à l'apprentissage linéaire conventionnel pour vous emmener à travers des systèmes d'enseignement cycliques: une façon d'apprendre qui s'est avérée extrêmement efficace, en particulier dans les matières qui exigent la mémorisation"*

## tech 48 | Méthodologie

#### Étude de Cas pour mettre en contexte tout le contenu

Notre programme offre une méthode révolutionnaire de développement des compétences et des connaissances. Notre objectif est de renforcer les compétences dans un contexte changeant, compétitif et hautement exigeant.

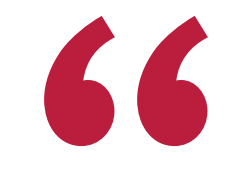

*Avec TECH, vous pouvez expérimenter une manière d'apprendre qui ébranle les fondations des universités traditionnelles du monde entier"*

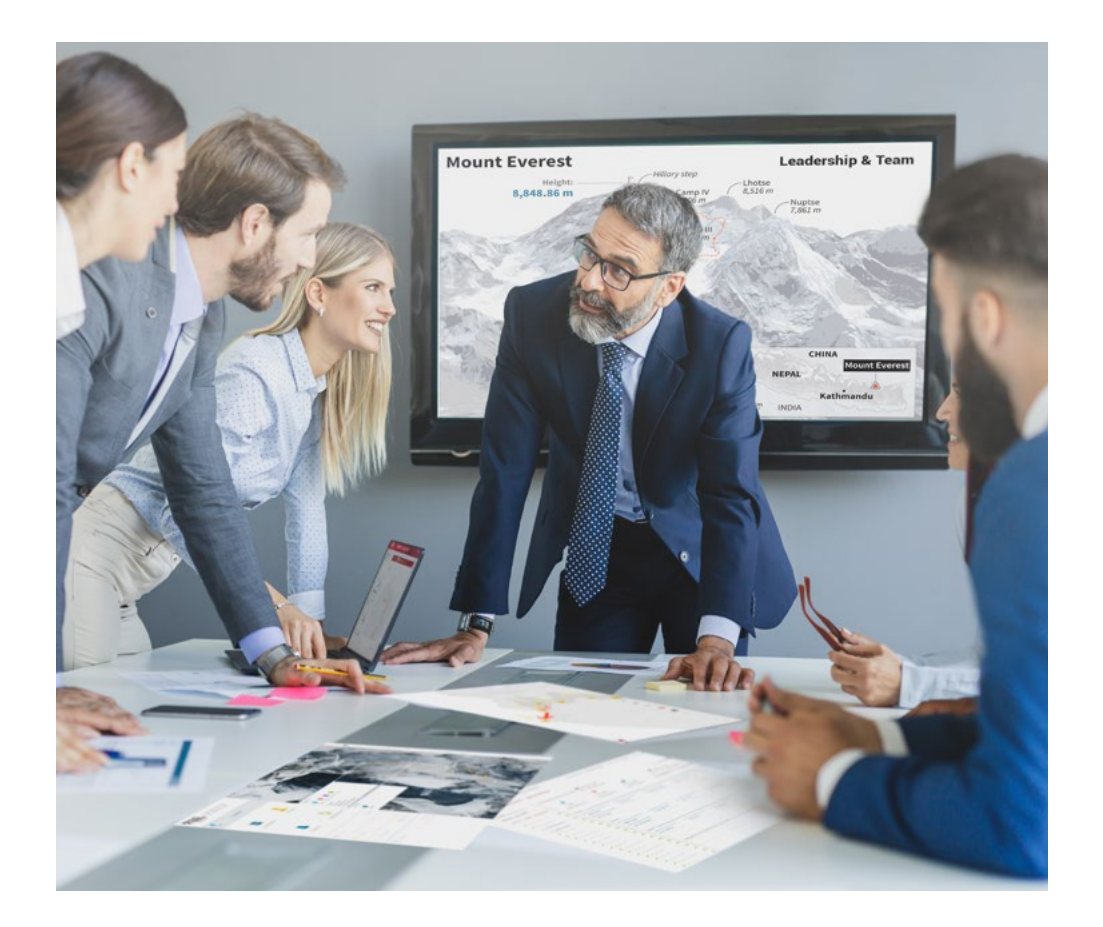

*Vous bénéficierez d'un système d'apprentissage basé sur la répétition, avec un enseignement naturel et progressif sur l'ensemble du cursus.*

## Méthodologie | 49 tech

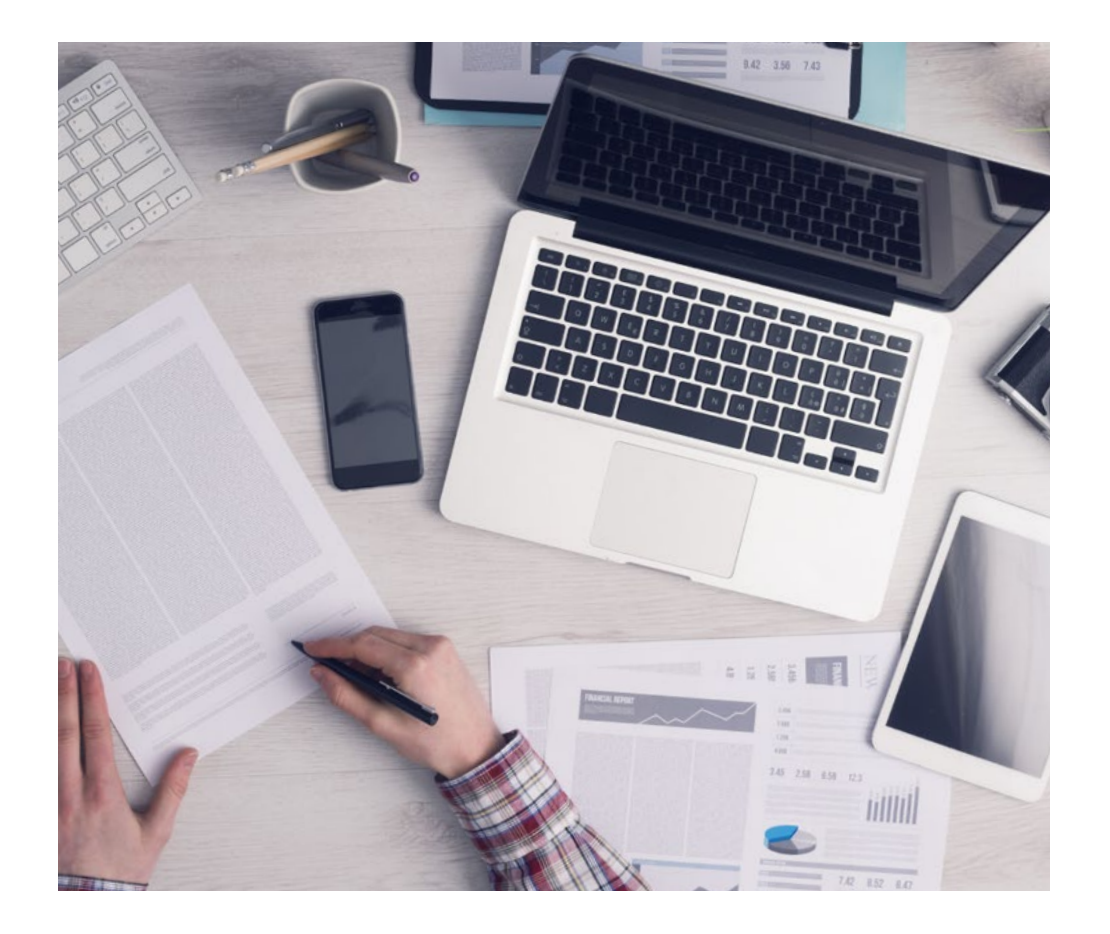

*L'étudiant apprendra, par des activités collaboratives et des cas réels, à résoudre des situations complexes dans des environnements commerciaux réels.*

#### Une méthode d'apprentissage innovante et différente

Cette formation TECH est un programme d'enseignement intensif, créé de toutes pièces, qui propose les défis et les décisions les plus exigeants dans ce domaine, tant au niveau national qu'international. Grâce à cette méthodologie, l'épanouissement personnel et professionnel est stimulé, faisant ainsi un pas décisif vers la réussite. La méthode des cas, technique qui constitue la base de ce contenu, permet de suivre la réalité économique, sociale et professionnelle la plus actuelle.

> *Notre programme vous prépare à relever de nouveaux défis dans des environnements incertains et à réussir votre carrière"*

 $\mathbf{K}$ 

La méthode des cas a été le système d'apprentissage le plus utilisé par les meilleures facultés du monde. Développée en 1912 pour que les étudiants en Droit n'apprennent pas seulement le droit sur la base d'un contenu théorique, la méthode des cas consiste à leur présenter des situations réelles complexes afin qu'ils prennent des décisions éclairées et des jugements de valeur sur la manière de les résoudre. En 1924, elle a été établie comme méthode d'enseignement standard à Harvard.

Dans une situation donnée, que doit faire un professionnel? C'est la question à laquelle nous sommes confrontés dans la méthode des cas, une méthode d'apprentissage orientée vers l'action. Tout au long du programme, les étudiants seront confrontés à de multiples cas réels. Ils devront intégrer toutes leurs connaissances, faire des recherches, argumenter et défendre leurs idées et leurs décisions.

## 50 | Méthodologie

#### Relearning Methodology

TECH combine efficacement la méthodologie des études de cas avec un système d'apprentissage 100% en ligne basé sur la répétition, qui associe 8 éléments didactiques différents dans chaque leçon.

Nous enrichissons l'Étude de Cas avec la meilleure méthode d'enseignement 100% en ligne: le Relearning.

> *En 2019, nous avons obtenu les meilleurs résultats d'apprentissage de toutes les universités en ligne du monde.*

À TECH, vous apprendrez avec une méthodologie de pointe conçue pour former les managers du futur. Cette méthode, à la pointe de la pédagogie mondiale, est appelée Relearning.

Notre université est la seule université autorisée à utiliser cette méthode qui a fait ses preuves. En 2019, nous avons réussi à améliorer les niveaux de satisfaction globale de nos étudiants (qualité de l'enseignement, qualité des supports, structure des cours, objectifs...) par rapport aux indicateurs de la meilleure université en ligne.

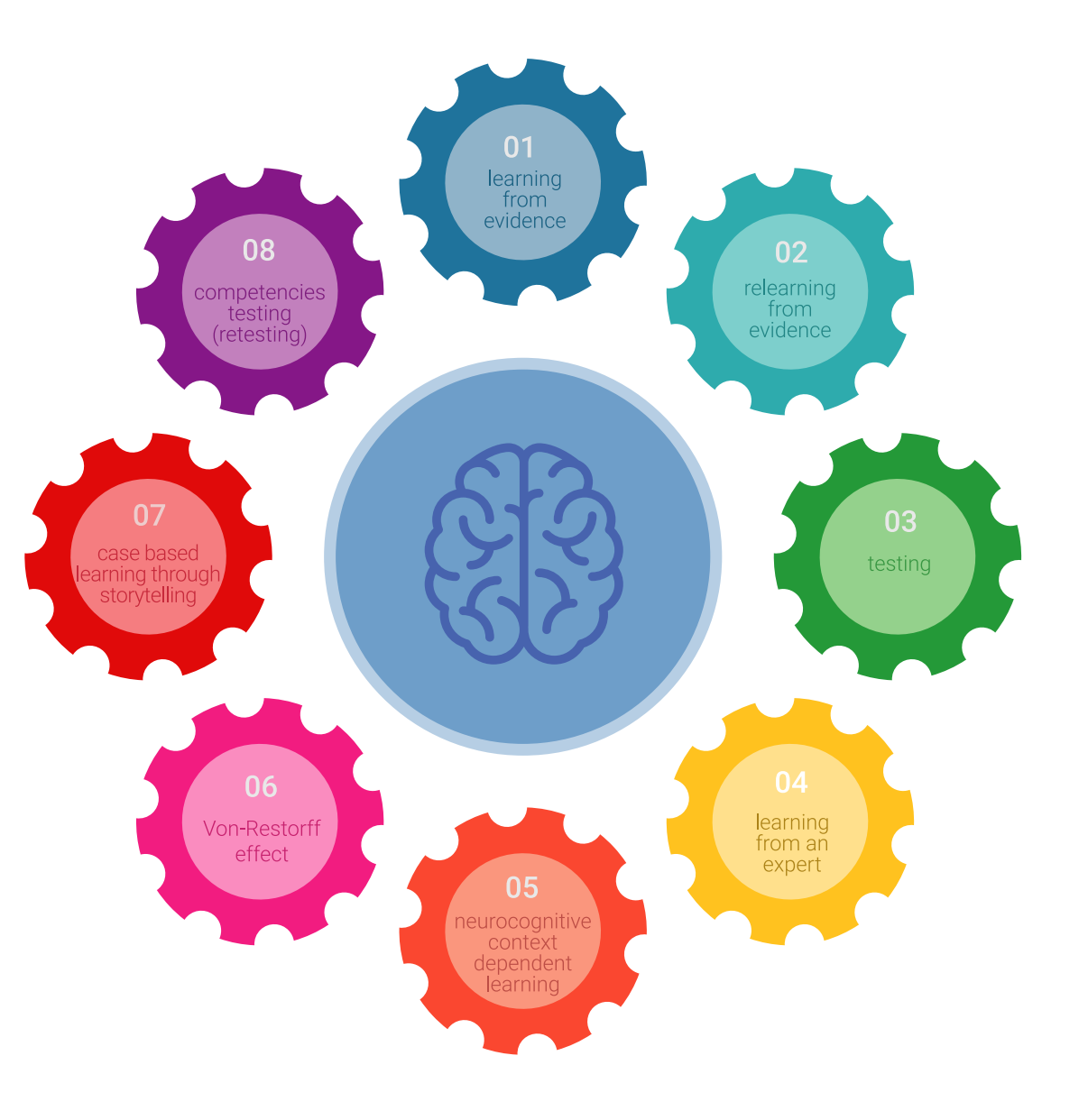

## Méthodologie | 51 tech

Dans notre programme, l'apprentissage n'est pas un processus linéaire, mais se déroule en spirale (apprendre, désapprendre, oublier et réapprendre). Par conséquent, chacun de ces éléments est combiné de manière concentrique. Cette méthodologie a permis de former plus de 650.000 diplômés universitaires avec un succès sans précédent dans des domaines aussi divers que la biochimie, la génétique, la chirurgie, le droit international, les compétences en gestion, les sciences du sport, la philosophie, le droit, l'ingénierie, le journalisme, l'histoire, les marchés financiers et les instruments. Tout cela dans un environnement très exigeant, avec un corps étudiant universitaire au profil socio-économique élevé et dont l'âge moyen est de 43,5 ans.

> *Le Relearning vous permettra d'apprendre avec moins d'efforts et plus de performance, en vous impliquant davantage dans votre formation, en développant un esprit critique, en défendant des arguments et en contrastant des opinions: une équation directe vers le succès.*

À partir des dernières preuves scientifiques dans le domaine des neurosciences, non seulement nous savons comment organiser les informations, les idées, les images et les souvenirs, mais nous savons aussi que le lieu et le contexte dans lesquels nous avons appris quelque chose sont fondamentaux pour notre capacité à nous en souvenir et à le stocker dans l'hippocampe, pour le conserver dans notre mémoire à long terme.

De cette manière, et dans ce que l'on appelle Neurocognitive context-dependent e-learning, les différents éléments de notre programme sont reliés au contexte dans lequel le participant développe sa pratique professionnelle.

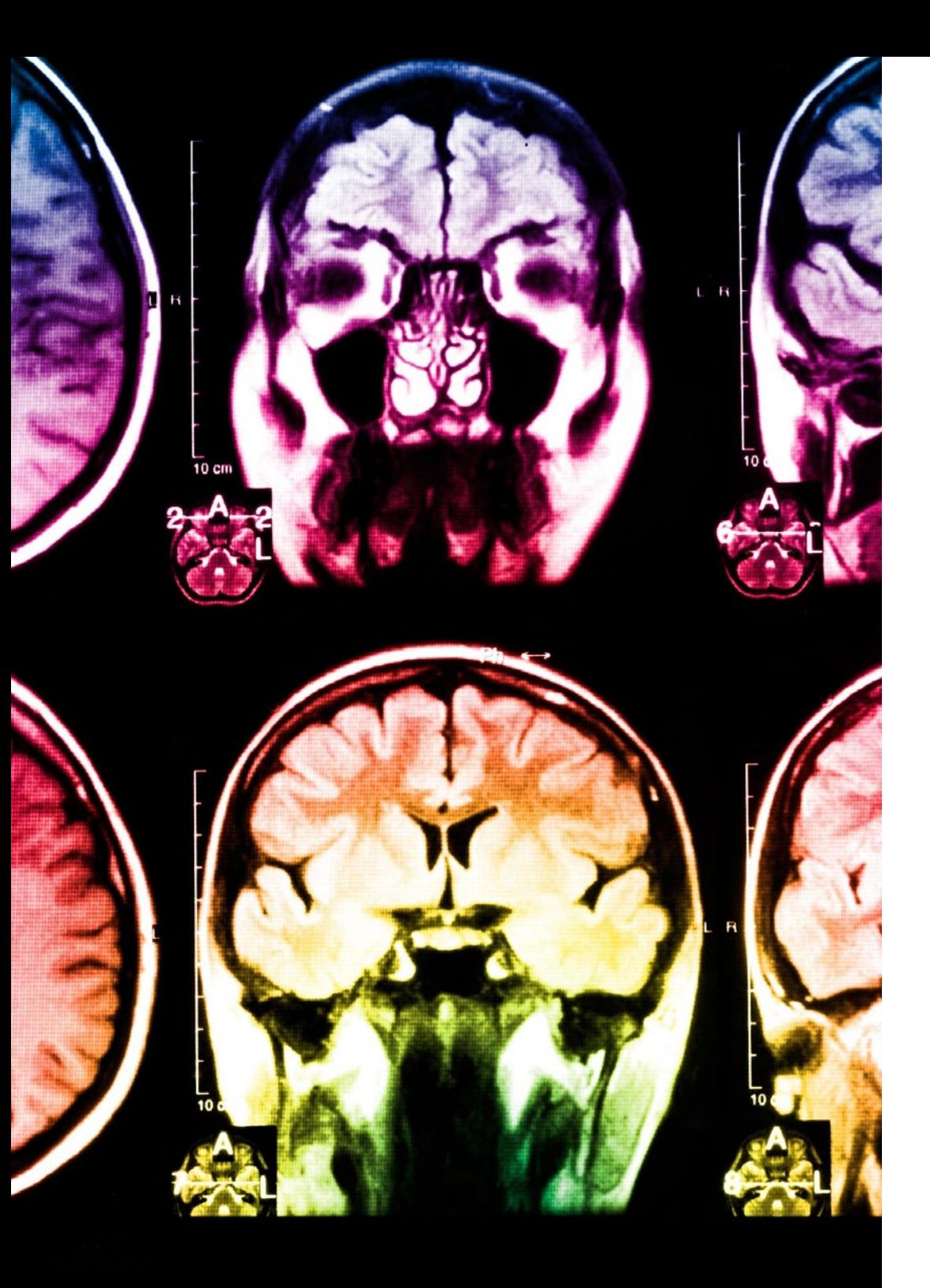

## tech 52 | Méthodologie

Ce programme offre le support matériel pédagogique, soigneusement préparé pour les professionnels:

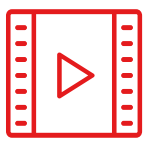

#### **Support d'étude**

Tous les contenus didactiques sont créés par les spécialistes qui enseigneront le cours, spécifiquement pour le cours, afin que le développement didactique soit vraiment spécifique et concret.

Ces contenus sont ensuite appliqués au format audiovisuel, pour créer la méthode de travail TECH en ligne. Tout cela, avec les dernières techniques qui offrent des pièces de haute qualité dans chacun des matériaux qui sont mis à la disposition de l'étudiant.

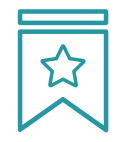

#### **Cours magistraux**

Il existe de nombreux faits scientifiques prouvant l'utilité de l'observation par un tiers expert.

La méthode "Learning from an Expert" permet au professionnel de renforcer ses connaissances ainsi que sa mémoire, puis lui permet d'avoir davantage confiance en lui concernant la prise de décisions difficiles.

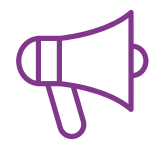

#### **Pratiques en compétences et aptitudes**

Les étudiants réaliseront des activités visant à développer des compétences et des aptitudes spécifiques dans chaque domaine. Des activités pratiques et dynamiques pour acquérir et développer les compétences et aptitudes qu'un spécialiste doit développer dans le cadre de la mondialisation dans laquelle nous vivons.

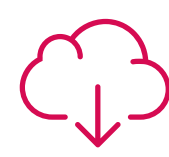

#### **Lectures complémentaires**

Articles récents, documents de consensus et directives internationales, entre autres. Dans la bibliothèque virtuelle de TECH, l'étudiant aura accès à tout ce dont il a besoin pour compléter sa formation.

**30%**

**10%**

**8%**

## Méthodologie | 53 tech

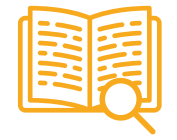

#### **Case studies**

Ils réaliseront une sélection des meilleures études de cas choisies spécifiquement pour ce diplôme. Des cas présentés, analysés et tutorés par les meilleurs spécialistes de la scène internationale.

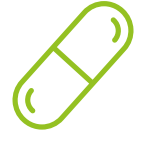

#### **Résumés interactifs**

L'équipe TECH présente les contenus de manière attrayante et dynamique dans des pilules multimédia comprenant des audios, des vidéos, des images, des diagrammes et des cartes conceptuelles afin de renforcer les connaissances.

Ce système éducatif unique pour la présentation de contenu multimédia a été récompensé par Microsoft en tant que "European Success Story".

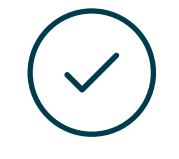

#### **Testing & Retesting**

Les connaissances de l'étudiant sont périodiquement évaluées et réévaluées tout au long du programme, par le biais d'activités et d'exercices d'évaluation et d'autoévaluation, afin que l'étudiant puisse vérifier comment il atteint ses objectifs.

**4%**

**3%**

**25%**

**20%**

# <span id="page-53-0"></span>Diplôme 09

Le dîplome de Mastère Hybride en Ingénierie du Logiciel et des Systèmes Informatiques garantit, en plus de la formation la plus rigoureuse et actualisée, l'accès à un diplôme de Mastère Hybride délivré par TECH Université Technologique.

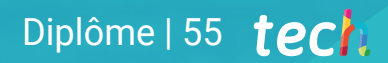

*Terminez ce programme avec succès et recevez votre diplôme sans avoir à vous soucier des déplacements ou des formalités administratives"*

## terh 56 | Diplôme

Le dîplome de Mastère Hybride en Ingénierie du Logiciel et des Systèmes Informatiques contient le programme scientifique le plus complet et le plus actuel du marché.

Après avoir réussi les évaluation, l'étudiant recevra par courrier postal avec accusé de réception le diplôme de Mastère Hybride, qui accréditera la réussite des évaluations et l'acquisition des compétences du programme.

En complément du diplôme, vous pourrez obtenir un certificat de qualification, ainsi qu'une attestation du contenu du programme. Pour ce faire, vous devrez contacter votre conseiller académique, qui vous fournira toutes les informations nécessaires.

Titre: Mastère Hybride dans Ingénierie du Logiciel et des Systèmes Informatiques Modalité: Semi-présentiel (Online + Stages) Durée: 12 mois Diplôme: TECH Université Technologique Nº d'heures officielles: 1.620 h.

> Heures Tyne

150  $\cap R$ 

150 OE

150 OB

150 OB

150 OB

150 OB

150 OB

150 OB

150 OB

150 OB

université

technologicus

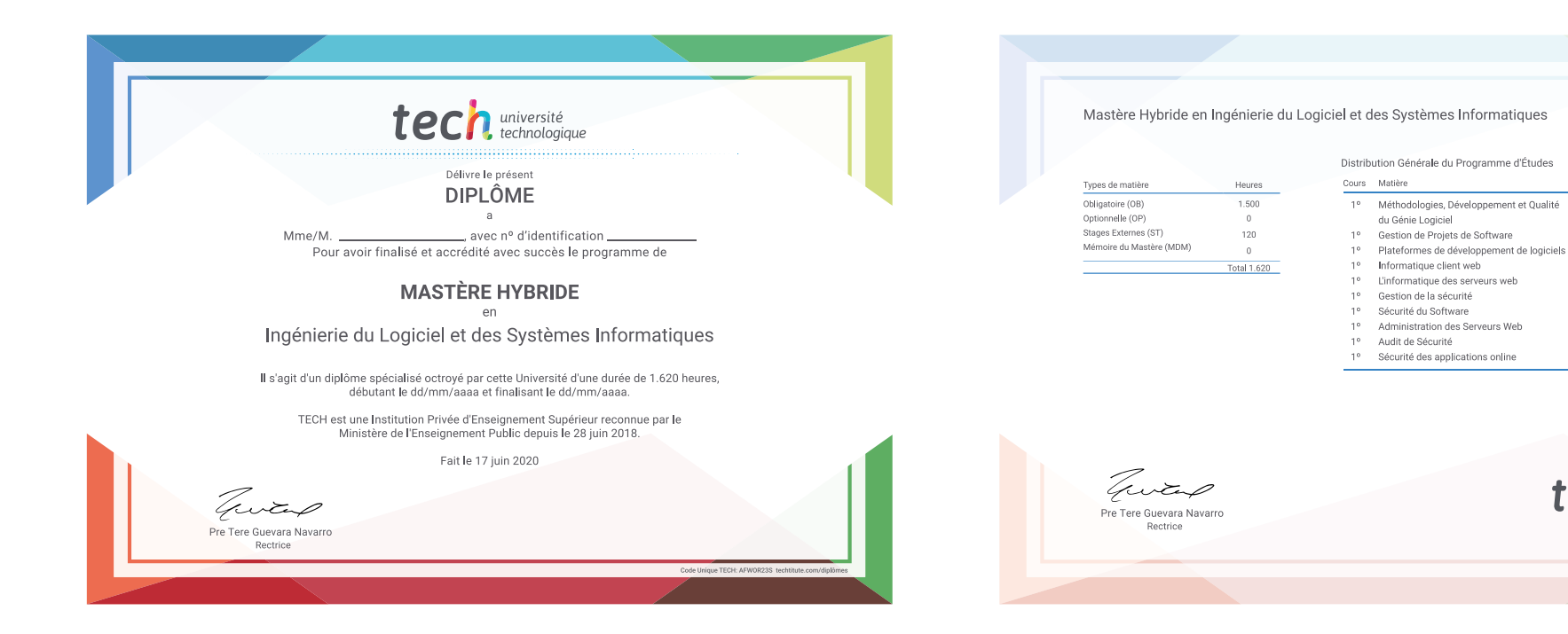

\*Si l'étudiant souhaite que son diplôme version papier possède l'Apostille de La Haye, TECH EDUCATION fera les démarches nécessaires pour son obtention moyennant un coût supplémentaire.

tech université Mastère Hybride Ingénierie du Logiciel et des Systèmes Informatiques Modalité: Hybride (En ligne + Pratiques Cliniques) Durée: 12 mois Diplôme: TECH Université Technologique Heures de cours: 1.620 h.

## Mastère Hybride Ingénierie du Logiciel et des Systèmes Informatiques

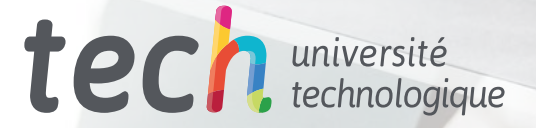